**UNIVERSIDAD NACIONAL AUTÓNOMA DE MÉXICO**

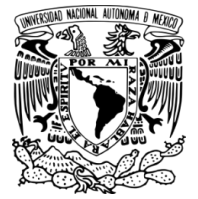

FACULTAD DE INGENIERÍA

# **COMPARACIÓN DEL COSTO DEL DISEÑO ESTRUCTURAL DE UN EDIFICIO SOMETIDO A FUERZAS DE VIENTO Y SISMO**

**TESIS**

QUE PARA OPTAR POR EL TITULO DE:

# **INGENIERO CIVIL**

PRESENTA:

# **ANTONIO MARTÍNEZ ESCAMILLA**

DIRECTOR DE TESIS **DR. ADRIÁN POZOS ESTRADA**  INSTITUTO DE INGENIERÍA

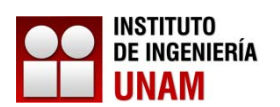

MÉXICO, D. F. MAYO DE 2015

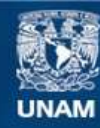

Universidad Nacional Autónoma de México

**UNAM – Dirección General de Bibliotecas Tesis Digitales Restricciones de uso**

#### **DERECHOS RESERVADOS © PROHIBIDA SU REPRODUCCIÓN TOTAL O PARCIAL**

Todo el material contenido en esta tesis esta protegido por la Ley Federal del Derecho de Autor (LFDA) de los Estados Unidos Mexicanos (México).

**Biblioteca Central** 

Dirección General de Bibliotecas de la UNAM

El uso de imágenes, fragmentos de videos, y demás material que sea objeto de protección de los derechos de autor, será exclusivamente para fines educativos e informativos y deberá citar la fuente donde la obtuvo mencionando el autor o autores. Cualquier uso distinto como el lucro, reproducción, edición o modificación, será perseguido y sancionado por el respectivo titular de los Derechos de Autor.

JURADO ASIGNADO:

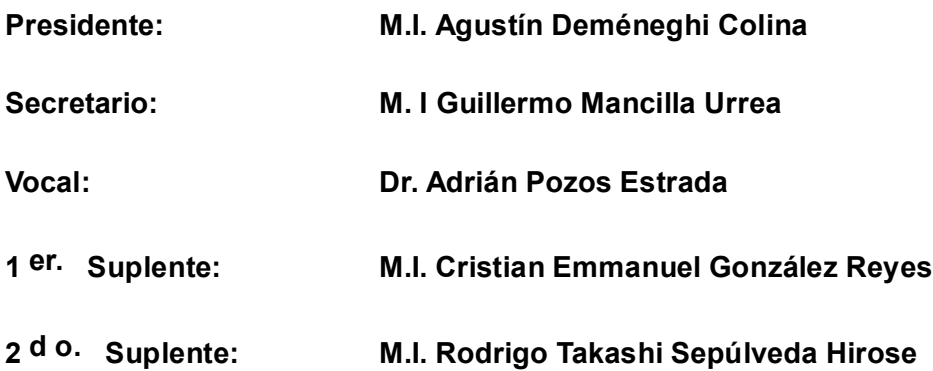

**Lugar donde se realizó la tesis: INSTITUTO DE INGENIERÍA, UNAM.**

### **TUTOR DE TESIS:**

ADRIÁN POZOS ESTRADA

--------------------------------------------------

FIRMA

## **DEDICATORIAS**

Dedico este manuscrito no para hacer acto de presunción sino de reconocimiento a la Universidad Nacional Autónoma de México y al Instituto de Ingeniería de la UNAM, a los compañeros de la generación y profesores, al jurado técnico que intervino en la revisión de este trabajo y en especial al Dr. Adrián Pozos Estrada por encauzarme al mundo del conocimiento que en mis posibilidades y aptitudes aprendí, todos fueron parte para que yo pudiera lograr mi cometido.

# **AGRADECIMIENTOS**

#### A MIS PADRES

A mi madre que es el ser más maravilloso del mundo.

Gracias por el apoyo moral, su cariño y su comprensión que desde pequeño me ha brindado porque soy quien soy por ella, y está siempre en mi camino, y está siempre a mi lado, junto a mí en los momentos más difíciles.

A mi padre porque desde pequeño para mí ha sido un hombre respetuoso y que he admirado.

Gracias por todo lo que me han dado, lo digo con respeto y admiración.

#### A MIS HERMANOS

De no haber sido por ustedes y por el apoyo incondicional a sus estímulos y la confianza en la elección de mi destino, les doy gracias y con la mayor gratitud por los esfuerzos realizados para que yo lograra terminar mi carrera profesional, siendo esta para mí la mayor herencia que pudiera recibir, eso con gratitud permanente cariño y respeto.

Hoy digo gracias he cumplido, he iniciado el camino,

De aquí en adelante la responsabilidad es mía.

#### A LOS PROFESORES Y AL INSTITUTO DE INGENIERIA DE LA UNAM

A mis profesores y en especial al director de mi tesis Dr. Adrián Pozos Estrada y al Instituto de Ingeniería de la Facultad de Ingeniería de la UNAM por el apoyo brindado y su confianza puesta en mí por encaminarme al camino del conocimiento, y que son parte importante en el logro de terminación de mi carrera profesional, por eso digo gracias con la mayor y más grande gratitud.

Al grupo de INGENIERÍA DEL VIENTO del IIUNAM.

Al IIUNAM por permitirme el uso del software especializado y sus instalaciones.

A mis sinodales, los profesores M.I. Agustín Deméneghi Colina, M. I Guillermo Mancilla Urrea, M.I. Cristian Emmanuel González Reyes, M.I. Rodrigo Takashi Sepúlveda Hirose y Dr. Adrián Pozos Estrada por sus comentarios constructivos que ayudaron a mejorar este trabajo.

# **CONTENIDO**

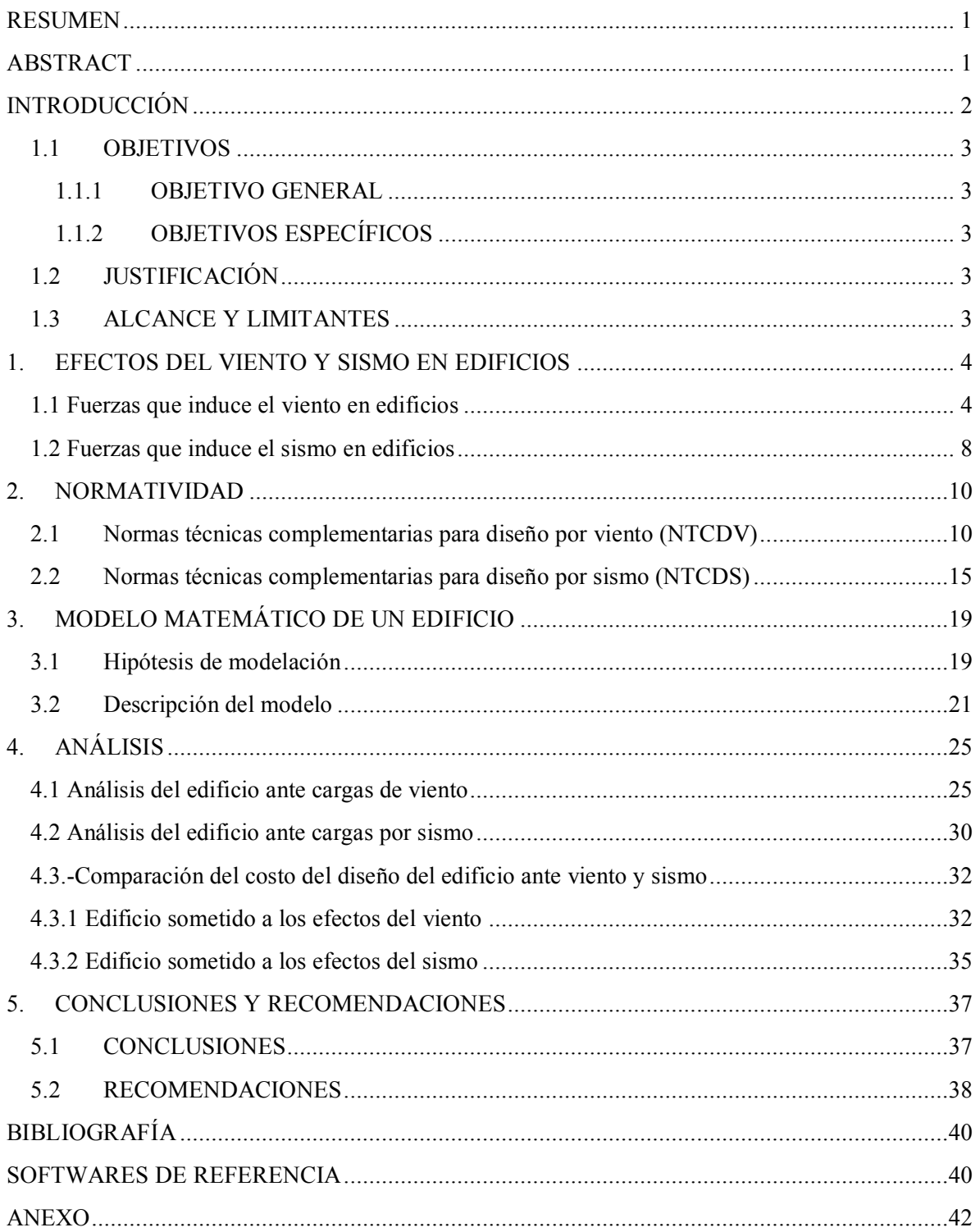

# **RESUMEN**

<span id="page-6-1"></span><span id="page-6-0"></span>Se presenta la comparación de los costos del diseño estructural de un edificio sometido a fuerzas inducidas por el viento y sísmicas. Para los análisis se emplearon las NTCDV y NTCDS del Reglamento de Construcciones del Distrito Federal. Los resultados muestran que el costo del diseño de la estructura sometida a los efectos sísmicos es mayor que aquel asociado con el diseño ante viento.

# **ABSTRACT**

A comparison of the cost of the structural design of a building under wind-induced forces and seismic forces is presented. For the analysis, the *NTCDV* and *NTCDS* of the Mexico Federal District Code were employed. The results show that the cost of the design of the structure under seismic loads is greater than that associated with the design under wind-induced forces.

# **INTRODUCCIÓN**

<span id="page-7-0"></span>Desde la antigüedad, el ser humano ha buscado refugio de las inclemencias de la naturaleza. En nuestros días, este refugio es proporcionado por casas, edificios, etc. Estas estructuras deben ser seguras, limpias y sobre todo que le proporcionen una adecuada seguridad estructural.

Las edificaciones se proyectan y construyen con base en lineamientos y normas, tomando en cuenta varios factores como son: empujes hidrostáticos, desplazamientos y hundimientos diferenciales, así como eventos extremos como vientos fuertes y eventos sísmicos.

En México, los mayores peligros a los que se enfrentan las estructuras son los eventos eólicos y sísmicos. Aunque también los efectos por inundaciones pueden impactar a cierto tipo de estructuras, como los puentes. Algunos aspectos generales de sismicidad y viento en México, particularmente en el Distrito Federal, se presentan en el capítulo 1 de esta tesis.

Una revisión general de la normatividad empleada para caracterizar las fuerzas inducidas por el viento y los sismos en el Distrito Federal se presenta en el capítulo 2.

Los consideraciones generales para la elaboración del modelo matemática de un edifico de departamentos típico de la Ciudad de México se presenta en el capítulo 3. En este capítulo también se presentan la s hipótesis adoptadas para la modelación matemática del edificio.

Los resultados de los análisis de someter el edificio a combinaciones de cargas de viento, sismo y verticales se presenta en el capítulo 4. También en este capítulo se presenta una comparación de los costos de diseñar una estructura en suelo duro para soportar las fuerzas sísmicas exclusivamente con aquella diseñada para soportar cargas inducidas por el viento exclusivamente.

Las conclusiones y recomendaciones obtenidas después del desarrollo de esta tesis se enlistan al final de este trabajo.

#### <span id="page-8-0"></span>**1.1 OBJETIVOS**

#### <span id="page-8-1"></span>**1.1.1 OBJETIVO GENERAL**

Comparar el costo de un edificio de diez niveles, localizado en el Distrito Federal, cuando éste es diseñado para viento o para sismo.

#### <span id="page-8-2"></span>**1.1.2 OBJETIVOS ESPECÍFICOS**

- Desarrollar un modelo matemático de un edificio de diez niveles con el programa SAP 2000.
- Graficar los espectros de diseño sísmico para el Distrito Federal y compararlos.
- Identificar las velocidades regionales de diseño para el Distrito Federal.

#### **1.2 JUSTIFICACIÓN**

<span id="page-8-3"></span>Obtener más elementos técnicos que permitan al ingeniero de la práctica sensibilizarse con los criterios de análisis para los peligros eólicos y sísmicos para el Distrito Federal.

#### **1.3 ALCANCE Y LIMITANTES**

<span id="page-8-4"></span>Sólo se estudia un edificio de diez niveles, por lo que los resultados obtenidos sólo serán válidos para este edificio.

Su supone que el edificio analizado se encuentra ubicado en la Delegación Coyoacán.

**1.** 

# **EFECTOS DEL VIENTO Y SISMO EN EDIFICIOS**

#### <span id="page-9-1"></span><span id="page-9-0"></span>**1.1 Fuerzas que induce el viento en edificios**

Los vientos son movimientos horizontales de masas de aire que se generan por las diferencias de presión en las zonas de la atmósfera y a la rotación terrestre. Estos eventos generan fuerzas sobre las estructurales que se consideran en el diseño. Además del peso propio y cargas vivas, las estructuras deben diseñarse ante cargas accidentales, como el viento o el sismo. Para el diseño por viento, se debe considerar que el viento se puede descomponer en una componente media que induce una fuerza media o estática, así como una componente turbulenta, que induce fuerzas dinámicas (que varían con el tiempo). Para el cálculo de la fuerza media del viento se debe tomar en cuenta que la velocidad media del viento varía con la altura de la siguiente forma:

$$
\overline{V}(z) = \overline{V}_{10} \left(\frac{z}{10}\right)^{\alpha} \tag{1.1}
$$

donde:

 $\overline{V}(z)$  = Velocidad media del viento en función de la altura z, en m/s,  $\bar{V}_{10}$  = Velocidad de referencia a 10 m de altura,

 $\alpha$  = potencia que depende de la rugosidad del terreno.

Un factor que impacta en gran medida el cálculo de la respuesta de edificios ante viento es la forma de éste y el amortiguamiento. Para edificios de forma prismática regular, como lo especifican las Norma Técnicas Complementarias para el Diseño por Viento (NTCDV) del Distrito Federal (Gaceta Oficial de la Federación, 2004), la susceptibilidad ante los efectos dinámicos del viento se determina con base en la relación de aspecto y en el periodo fundamental del edificio. La Figura 1.1 presenta una estructura prismática y la definición de las relaciones de aspecto.

Se tiene, para plantas rectangulares, dos relaciones de aspecto, una en dirección X y otra en Y. La relación de aspecto se define como:

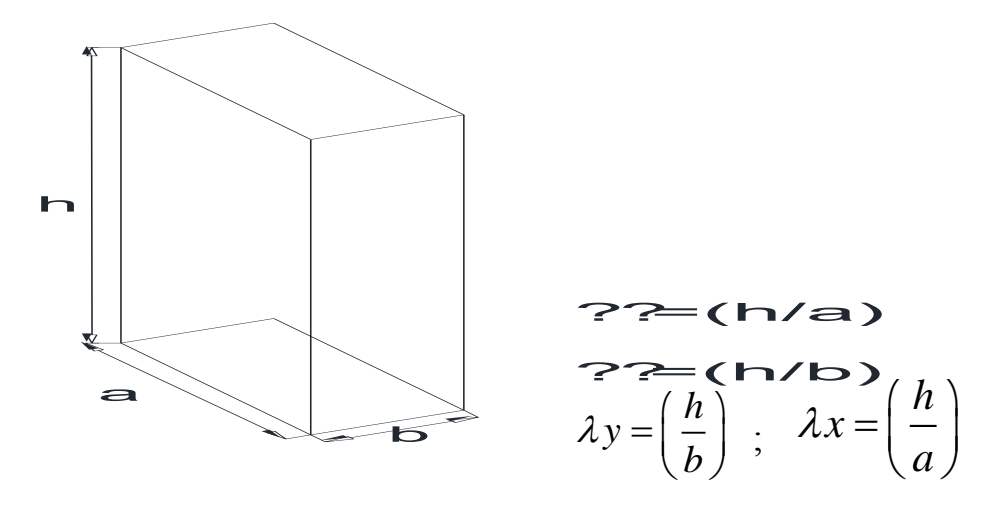

 *Fig. 1.1. Planta rectangular de relación de esbeltez* 

El análisis se hace en una dirección si sólo una esbeltez es mayor que 3, y en ambas si ambas son mayores que 3.

Si al menos una de las dos esbelteces resulta mayor que 3, hay que estudiar el problema: Un primer paso es la determinación de las cargas actuantes generadas por el viento.

En el caso de edificios, cuando la relación de esbeltez (en X o en Y) es mayor que 5, o el periodo natural de vibrar es mayor o igual que 1 s, los efectos dinámicos del viento deben ser tomados en cuenta con el procedimiento de cargas estáticas equivalentes, las cuales toman en cuenta los efectos estáticos y dinámicos inducidos por el viento mediante el empleo de una factor de amplificación dinámico (FAD).

Para la aplicación y empleo de los procedimientos descritos en el siguiente capítulo, a continuación se presentan algunas definiciones de conceptos básicos de ingeniería de viento.

Cuando el flujo del aire se ve obstaculizado por un objeto fijo, éste tiende a rodearlo para librarlo, por lo que lo que le provoca presión sobre el objeto. Se tiene dos maneras de contacto de las partículas de viento con la superficie del objeto, éstas son:

- (1) Contacto directo con la cara de *barlovento*, ejerciendo un empuje, en la cara opuesta,
- (2), De *sotavento*, la estela del flujo se separa provocando una succión.

Los dos efectos anteriores se suman, dando lugar a una fuerza de arrastre (en la dirección del viento) sobre el objeto, como se aprecia en la Figura 1.2. En la figura también se aprecia una fuerza perpendicular al flujo del viento, llamada de sustentación; y un momento torsionante, ocasionado por la fluctuación del viento en las caras del edificio.

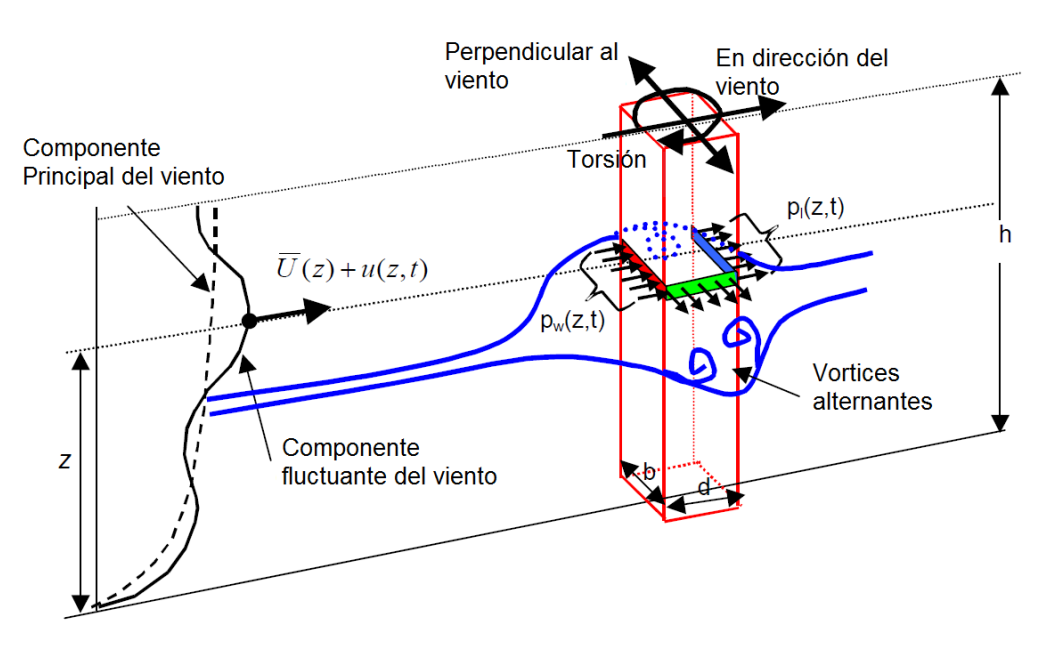

*Fig. 1.2. Presiones que induce el viento al fluir a través de un edificio* 

Si se supone que el viento es un fluido ideal, esto es, que sea incompresible, invísido (sin viscosidad) e irrotacional, puede aplicarse la Ecuación de Bernoulli en la dirección del flujo, lo que equivale a considerar que la presión más la energía cinética y potencial permanecen constantes en ese punto. Considere la Figura 1.3, en donde se observan las zonas en donde es posible aplicar la ecuación de Bernoulli.

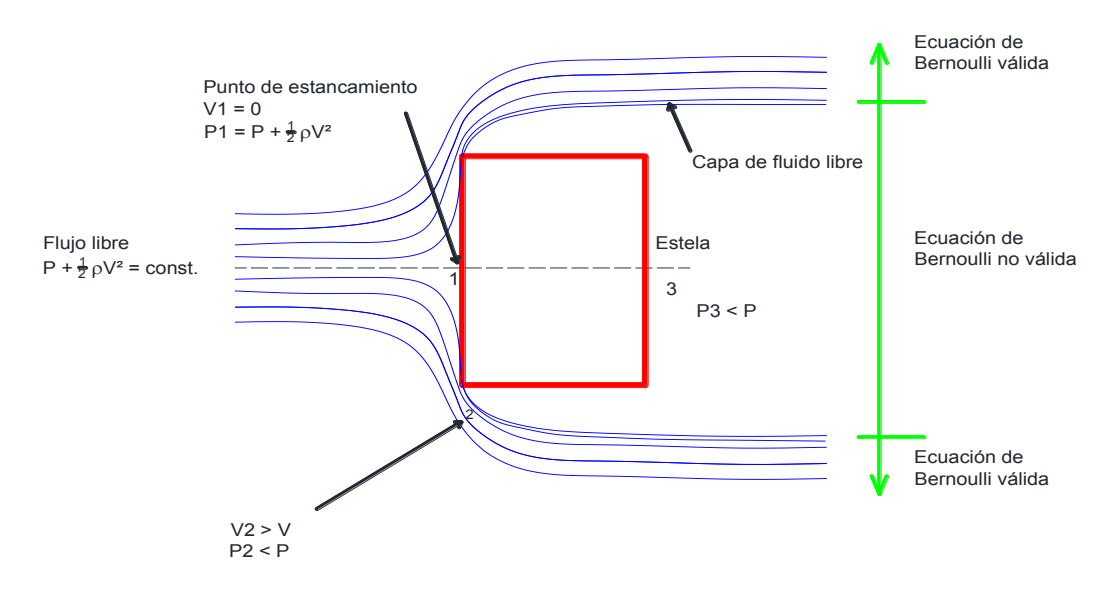

*Fig. 1.3. Zonas alrededor de un edificio en donde es posible aplicar de la ecuación de Bernoulli* 

Al aplicar la ecuación de Bernoulli entre un punto del flujo libre y el punto 1 de la Figura 1.3, la ecuación queda como:

$$
P_0{+}\frac{1}{2}\;\rho V^2\equiv P_1
$$

en donde P<sub>0</sub> y P<sub>1</sub> son las presiones en el punto 0 (flujo libre) y 1; V es la velocidad del flujo en el punto 0, mientras que la velocidad en 1 es nula, y ρ es la densidad del aire. El incremento de presión que se produce contra el objeto resulta, por tanto:

$$
\Delta P = P_1 - P_0 = \frac{1}{2} \rho V^2
$$

la presión alrededor del objeto será distinta, ya que la velocidad del flujo varía. Se pueden obtener velocidades de manera analítica según geometrías más sencillas, pero es necesario recurrir a mediciones de presiones de modelos en un túnel de viento para geometrías poco convencionales.

Para el diseño es de interés la fuerza total ejercida sobre una superficie, la cual se determina integrando el contorno de presiones sobre la cara del objeto en estudio, ésta suele expresarse en función de una presión media, por la cual debe multiplicarse la superficie en contacto (área) y un factor de forma, que depende de la forma del cuerpo. Finalmente, la fuerza que induce el viento, en la dirección de éste, sobre la cara de barlovento del edificio está dada por:

$$
F(z) = \frac{1}{2}\rho V(z)^2 C_D A \qquad (1.2)
$$

donde  $C_D$  es un coeficiente de arrastre y A es el área expuesta en la cara de barlovento.

#### <span id="page-13-0"></span>**1.2 Fuerzas que induce el sismo en edificios**

Hay muchas causas que provocan el movimiento de la tierra (Meli, Octubre 2011), entre éstas tenemos:

- Explosiones naturales y provocadas por el hombre
- Impactos de meteoritos
- Colapsos de cavernas
- Actividad volcánica
- Movimientos tectónicos

El movimiento de las placas tectónicas es de interés para la Ingeniería Sísmica. En México, el movimiento de las placas tectónicas provoca los sismos que afectan el territorio nacional. La figura 1.A muestra un mapa que identifica las principales fuentes sismo génicas que afectan a gran parte del territorio nacional (modificado de Pozos-Estrada, 2014).

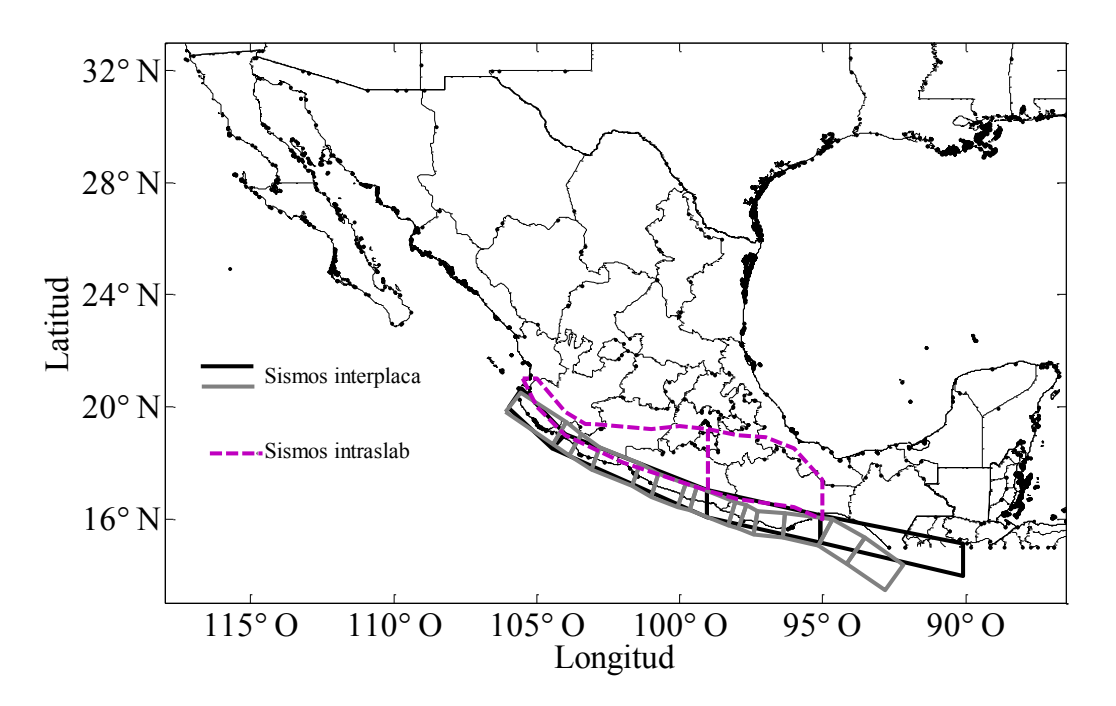

*Fig. 1.4. Mapa que identifica las principales fuentes sismo génicas que afectan a gran parte del territorio nacional* 

En la figura anterior se muestran zonas sísmicas a lo largo de la costa del Pacífico (líneas sólidas), de donde "nacen" los eventos sísmicos de la costa (Interplaca), también se identifican las zonas sismo génicas de donde "nacen" los denominados sismos profundos (Intraslab).Los eventos sísmicos inducen aceleraciones del terreno que afectan a las estructuras en su base. Estas aceleraciones pueden ser transformadas a fuerzas laterales con base en el peso de los entrepisos del edificio. Considere el sistema de un grado de libertad mostrado en la siguiente figura.

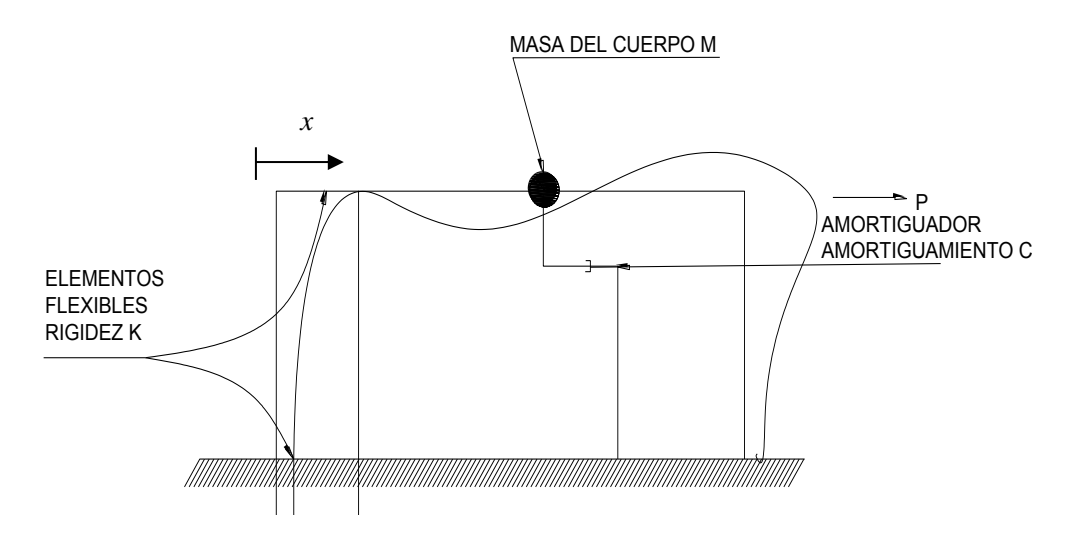

*Fig. 1.4. Sistema de un grado de libertad*  De acuerdo con el Principio D'Alembert, el equilibrio de fuerzas se puede escribir como:

$$
M\ddot{x} + C\dot{x} + Kx = P \tag{1.3}
$$

Donde:

M=masa; C=constante de amortiguamiento; K=rigidez;  $P = P(t)$  =fuerza externa; t=tiempo; x=desplazamiento relativo.

En movimiento libre P es igual a cero, por lo que la ecuación de movimiento se puede reescribir como:

$$
M\ddot{x} + C\dot{x} + Kx = 0 \tag{1.4}
$$

Si en la ecuación anterior se incluye el efecto de la aceleración del terreno debido a un sismo, la ecuación resulta en:

$$
M\ddot{x} + C\dot{x} + Kx = -Ma(t)
$$
 (1.4)

donde *a*(t) es la aceleración del terreno.

Para estructuras con múltiples grados de libertad, la ecuación (1.4) puede generalizarse para obtener la respuesta de un edificio sometido a los efectos de un sismo.

El siguiente capítulo describe los métodos sugeridos por las NTCDV (2004) para determinar las fuerzas inducidas por el viento y sismo en un edifcio.

# **2. NORMATIVIDAD**

# <span id="page-15-1"></span><span id="page-15-0"></span>**2.1Normas técnicas complementarias para diseño por viento (NTCDV)**

La velocidad máxima de ráfaga es el parámetro básico que se requiere estudiar para fijar la intensidad de la acción de diseño. Las NTCDV (2004) proponen el empleo de velocidades de ráfaga para las diferentes delegaciones políticas que conforman el Distrito Federal (DF). La figura 2.1 muestra un mapa del DF, dividido por delegaciones, en el que se identifica las velocidades de ráfaga por delegación dependiendo de la importancia de la estructura (A para muy importante y B para normales). Se observa en esta figura que las velocidades por delegación son similares, aunque en las delegaciones del centro y norte del valle de México, éstas son relativamente mayores a las que se encuentran en las delegaciones en la zona sur. Lo anterior se debe al tipo de terreno circundante al DF.

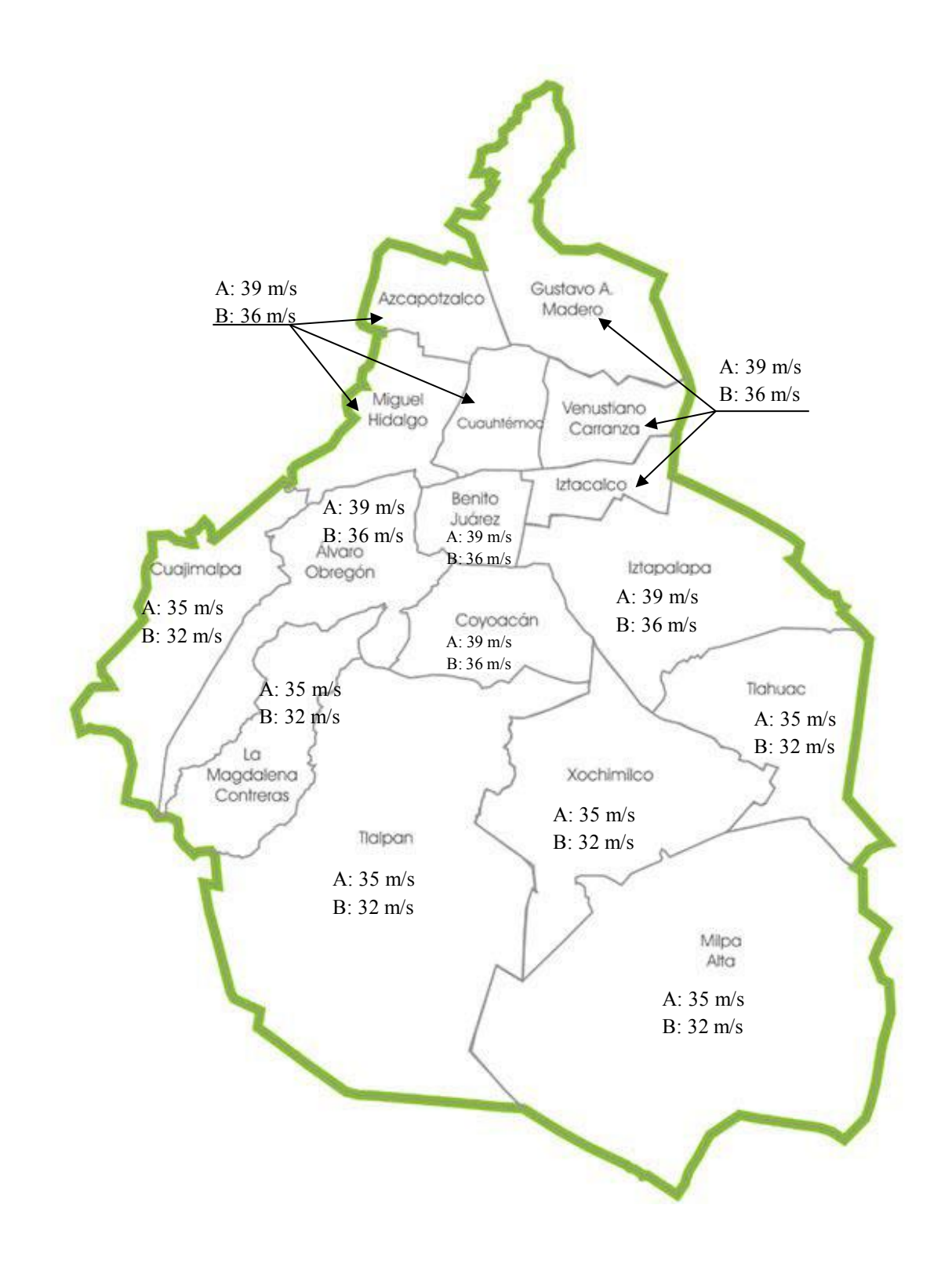

*Fig. 2.1 Velocidades regionales de ráfaga (VR) para las delegaciones del DF de acuerdo a las NTCDV (2004)* 

De acuerdo con las NTCDV (2004), los requisitos generales aplicables al diseño de estructuras sometidas a la acción del viento y que se deben considerar como los mínimos indispensables se resumen en la tabla 2.1

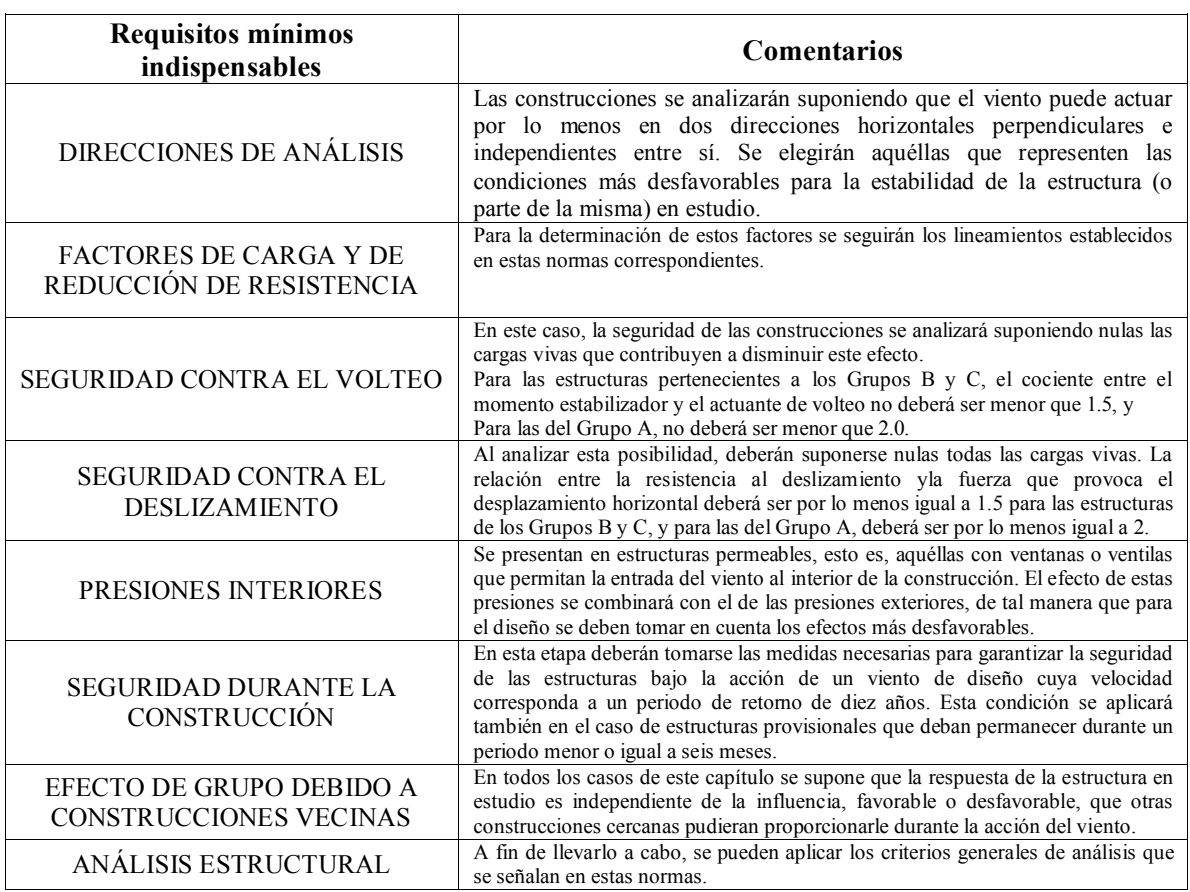

#### *Tabla 2.1 Comparación de FDPE para caracterizar el viento turbulento*

Aunado a los requisitos de la tabla anterior, también se debe tomar en cuenta la interacción sueloestructura.

La determinación de las presiones y fuerzas inducidas por el viento sobre un edifico se pueden determinar con el procedimiento de las NTCDV (2004). Un resumen de las expresiones y parámetros definidos en las NTCDV (2004) se presenta a continuación.

La velocidad de diseño, V<sub>D</sub>, determina los efectos estáticos del viento en la estructura o componentes de la misma, dicha velocidad se obtiene con la siguiente expresión:

$$
V_D = F_{TR} F_{\propto} V_R \tag{2.1}
$$

donde  $F_{TR}$  es un factor que toma en cuenta las condiciones locales de topografía y la rugosidad del terreno en los alrededores del sitio de desplante,  $F_{\alpha}$  es un factor que considera la variación de la velocidad con la altura, y  $V_R$  es la velocidad regional según la zona donde se construirá la estructura (ver figura 2.1). La velocidad regional se define como la velocidad máxima del viento presente a 10 m de altura sobre el lugar de desplante de la estructura, en condiciones de terreno plano u ondulado con pocas obstrucciones.

Para estructuras temporales, cuya permanencia sea por más de una estación del año, se seleccionará la velocidad con periodo de retorno de 10 años.

Para definir la variación de la velocidad del viento con la altura z, es posible emplear las siguientes expresiones:

$$
F_{\alpha} = 1.0; \qquad \text{si } z \le 10 \text{m} \tag{2.2a}
$$

$$
F_{\alpha} = (z/10)^{\alpha}; \quad \text{si } 10\text{m} < z < \delta \tag{2.2b}
$$

$$
F_{\alpha} = (\delta/10)^{\alpha}; \quad \text{si } z \ge \delta \tag{2.2c}
$$

donde  $\delta$  es la altura gradiente, medida del nivel de terreno de desplante. Por encima de la variación de la velocidad del viento no es importante y se puede suponer constante;  $\alpha$  es un exponente que determina la forma de la variación de la velocidad del viento con la altura. Los parámetros anteriores son función de la rugosidad del terreno. La tabla 2.2 presenta valores de  $\alpha$  y  $\delta$  para terrenos con diferente tipo de rugosidad.

#### *Tabla 2.2 Valores de* **α y** *para terrenos con diferentes rugosidades*

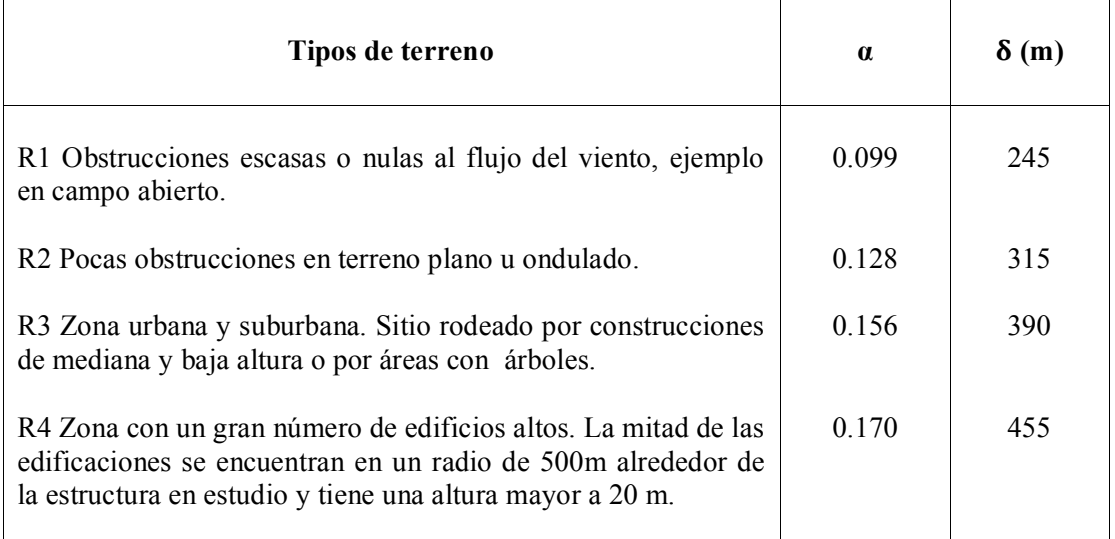

La figura 2.2 muestra un esquema de los cuatro tipos de terrenos considerados en las NTCDV (2004).

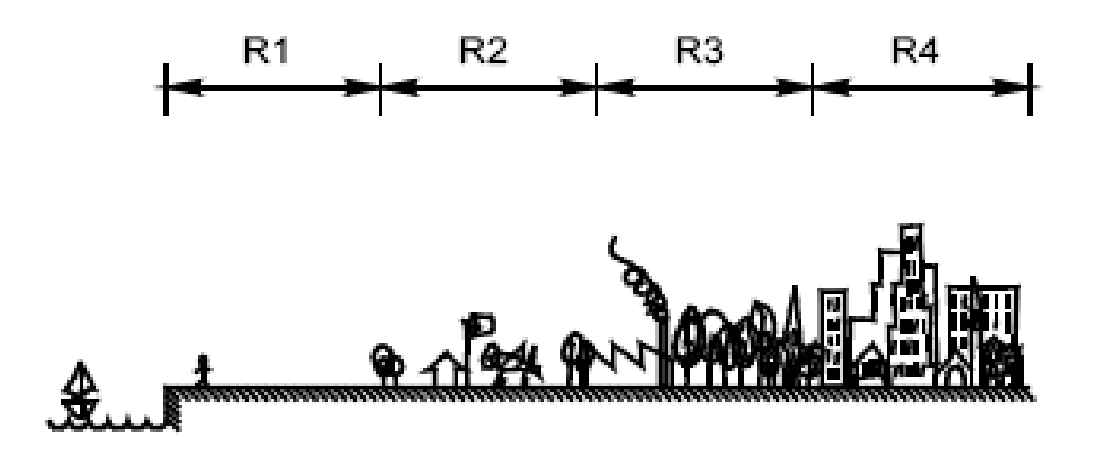

*Figura 2.2 Tipos de terreno definidos en las NTCDV (2004)* 

Otro factor importante en la determinación de la velocidad de diseño es el factor correctivo por topografía y rugosidad,  $F_{TR}$ , cuyos valores se presentan en la tabla 2.3.

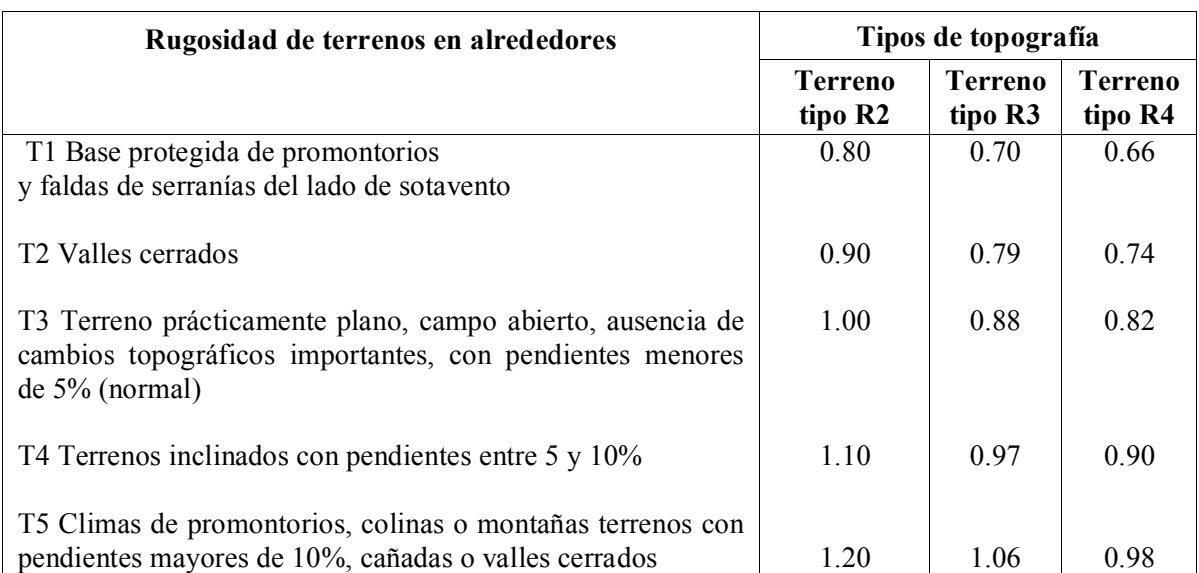

#### *Tabla 2.3 Valores del factor de topografía y rugosidad del terreno*

Las características topográficas del sitio en estudio se seleccionan de acuerdo a las formas topográficas de figura 2.3

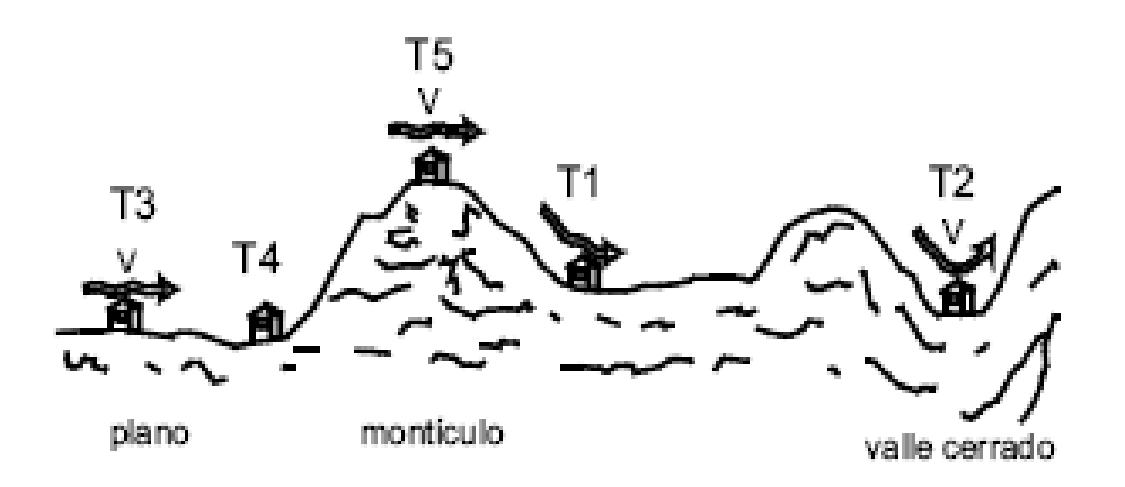

#### *Figura 2.3 Esquema de diferentes formas topográficas locales definidas en las NTCDV (2004)*

Una vez definida la velocidad de diseño  $(V_D)$ , la presión de diseño puede ser determinada con la siguiente expresión:

$$
p_z = 0.47 C_p V_D^2 \tag{2.3}
$$

donde C<sub>p</sub> es un coeficiente de presión, que depende de la forma de la estructura, cuyos valores pueden encontrarse en las NTCDV (2004) para la estructura de interés. La expresión de la ecuación (2.3) se emplea para determinar la presión inducida por el viento en un edifico.

#### <span id="page-20-0"></span>**2.2Normas técnicas complementarias para diseño por sismo (NTCDS)**

La aceleración sísmica es uno de los parámetros más importantes para el análisis y diseño sísmico de una estructura. Las NTCDS (2004) proponen la zonificación del DF para fines de diseño sísmico de acuerdo con la siguiente figura. Se observa en la figura que se tienen seis diferentes zonas, cada una de éstas depende del tipo de suelo. El coeficiente sísmico depende de la zona en donde se ubicará la estructura. La zona I está asociada con terreno firme, mientras que las zonas IIIa hasta IIId se asocian con suelo blando.

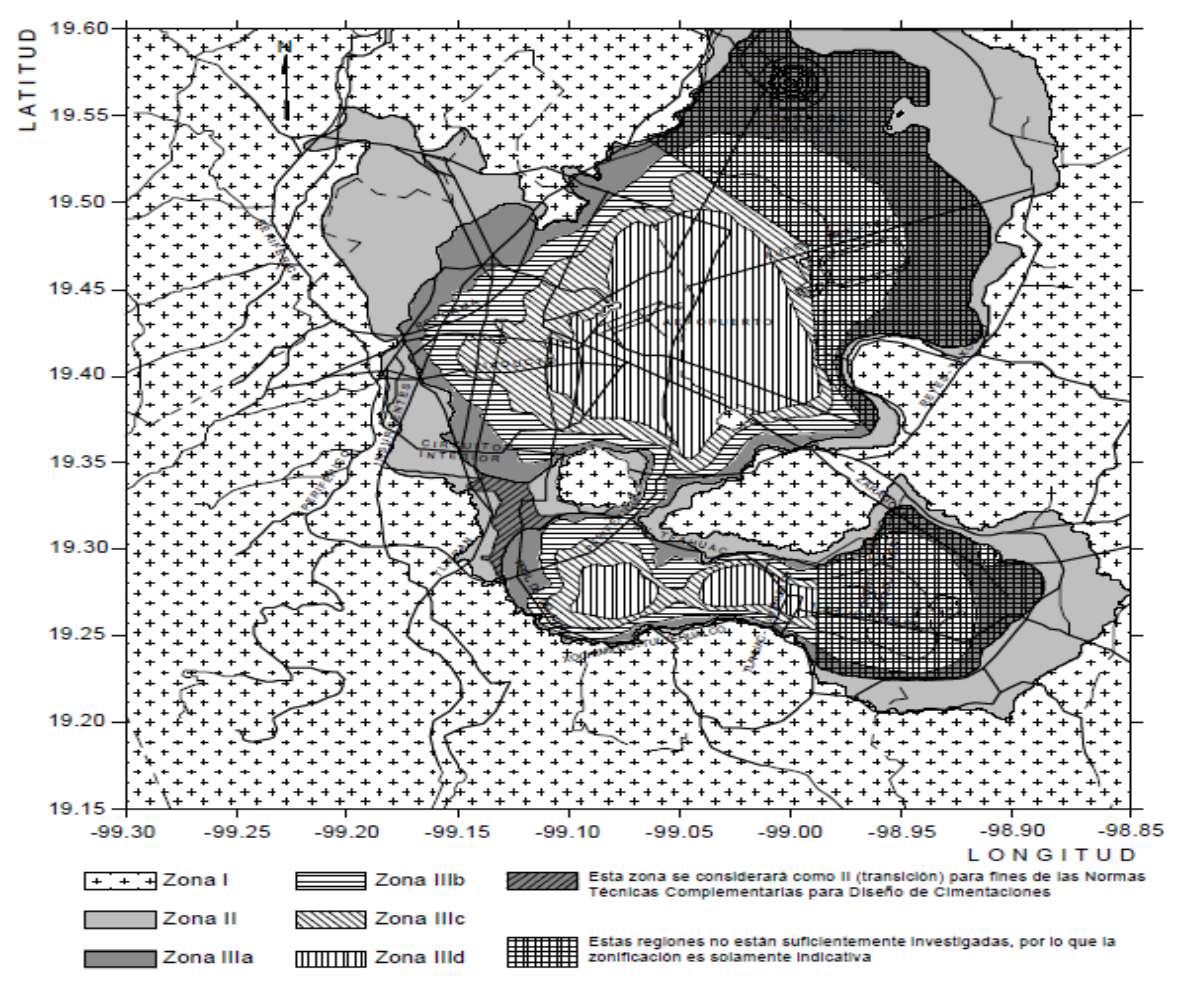

*Figura 2.4 Zonificación sísmica del DF definida en las NTCDS (2004)* 

De acuerdo con el tipo de estructura, ésta podrá ser analizada mediante el método simplificado, el método estático o uno de los dinámicos descritos en los Capítulos 7 a 9 o en el Apéndice A de las NTCDS (2004). La estructura que se analizará en este trabajo cumple con las limitaciones para el empleo del método estático, por lo cual sólo se describe este método a continuación.

Para la aplicación del método estático, la estructura debe cumplir lo siguiente:

- Altura no mayor de 30 m, y estructuras irregulares de no más de 20 m.
- Para edificios ubicados en la zona I, los límites anteriores se amplían a 40 m y 30 m, respectivamente.

De acuerdo con el método estático, para calcular las fuerzas cortantes a diferentes niveles de una estructura, se supondrá un conjunto de fuerzas horizontales actuando sobre cada uno de los puntos donde se supongan concentradas las masas. Cada una de estas fuerzas se tomará igual al peso de la masa que corresponde, multiplicado por un coeficiente proporcional a h, siendo h la altura de la masa en cuestión sobre el desplante (o nivel a partir del cual las deformaciones estructurales pueden ser apreciables). El coeficiente se tomará de tal manera que la relación  $V_0/W_0$  sea igual a c/Q' pero

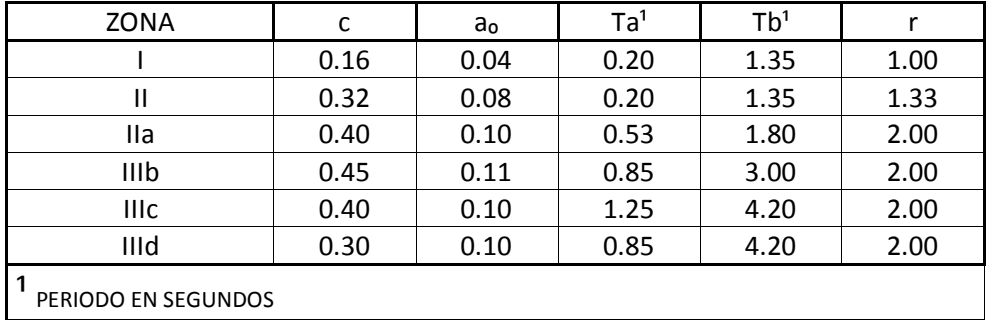

no menor que  $a_0$ , donde  $a_0$  es la ordenada espectral que corresponde a T= 0 y c el coeficiente sísmico. Los valores de  $a_0$  y c se resumen en la tabla 2.4 para cada tipo de zona (ver figura 2.4). *Tabla 2.4 Parámetros empleados para el cálculo de los espectros* 

Para tener una mejor idea de la forma de los espectros para diseño, la figura 2.5 muestra una comparación de los espectros para cada tipo de zona sísmica.

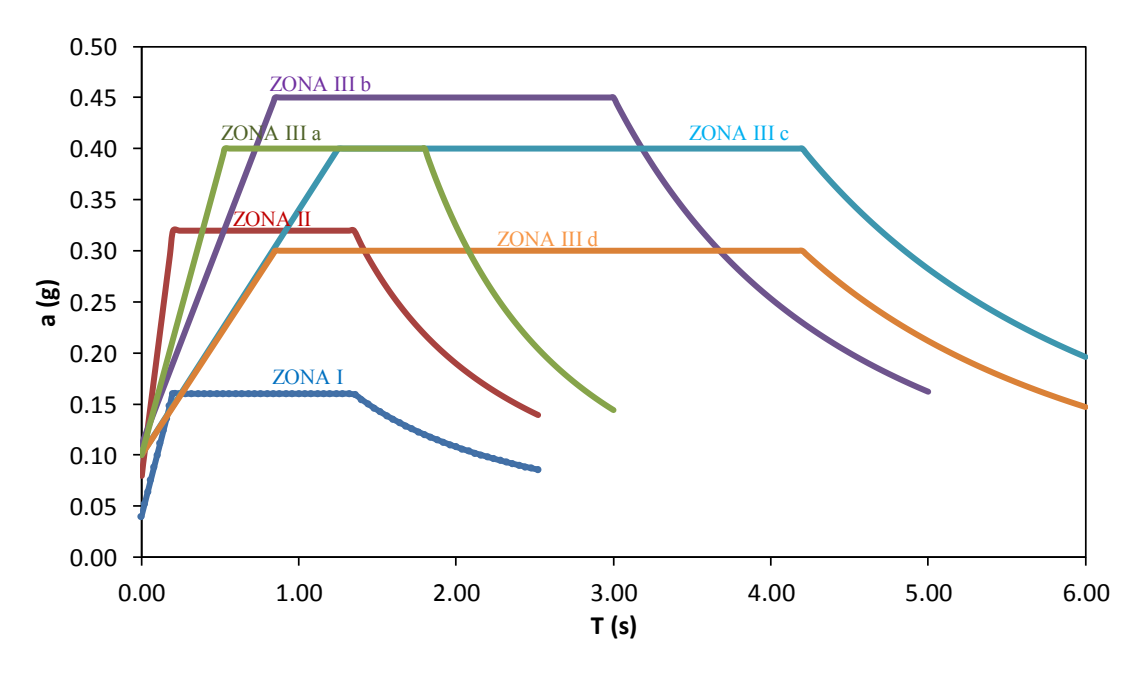

*Figura 2.5 Comparación de espectros para diseño sísmico para cada zona sísmica* 

Con la definición de los espectros de la figura 2.5 y con peso de la i-ésima masa (Wi); y la altura de la i-ésima masa sobre el desplante (hi), la fuerza lateral que actúa en el i-ésimo nivel, F<sub>i</sub>, se escribe como:

$$
F_i = \frac{c}{Q}, W_i h_i \frac{\Sigma W_i}{\Sigma W_i h_i}; \quad \frac{c}{Q'} \ge a_o
$$
\n(2.4)

Donde Q' es un factor de reducción que depende del tipo de estructuración (ver sección 4 de las NTCDS, 2004).

El empleo de los procedimientos descritos en este capítulo se presenta en el capítulo 4.

# **3. MODELO MATEMÁTICO DE UN EDIFICO**

# <span id="page-24-1"></span><span id="page-24-0"></span>**3.1Hipótesis de modelación**

Se elaboró modelo matemático con el fin de reproducir en la computadora la respuesta de un edificio ante diferentes condiciones de carga; el modelo matemático es de un edificio hipotético, pero muy similar a los comúnmente empleados en el Distrito Federal como edificio de departamentos. El modelo se caracterizó con propiedades mecánicas y geométricas. Es importante notar que la respuesta obtenida del modelo matemático dependerá del grado de modelación adoptado.

A continuación se presentan las hipótesis y parámetros empleados en la modelación matemática del edificio.

Se asumió que el edificio de departamentos se ubicará en la delegación Coyoacán, en la colonia el Rosario, zona con terreno firme, por lo cual se consideró adecuado empotrar el modelo matemático en la base. Aunado al empotramiento en la base y con el fin de tener un adecuado control de las cargas verticales, se determinó la carga para cada trabe de acuerdo al área tributaria de la losa correspondiente. Lo anterior permite tener un mejor control de las cargas sobre el modelo matemático. La figura 3.1 presenta diferentes vistas del edificio modelado.

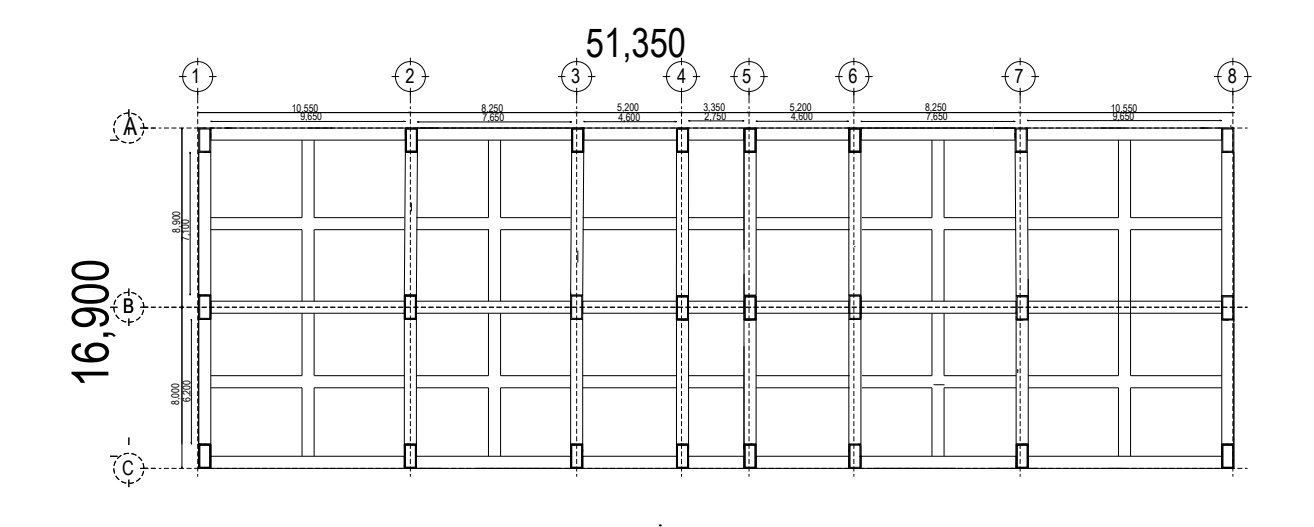

(a)

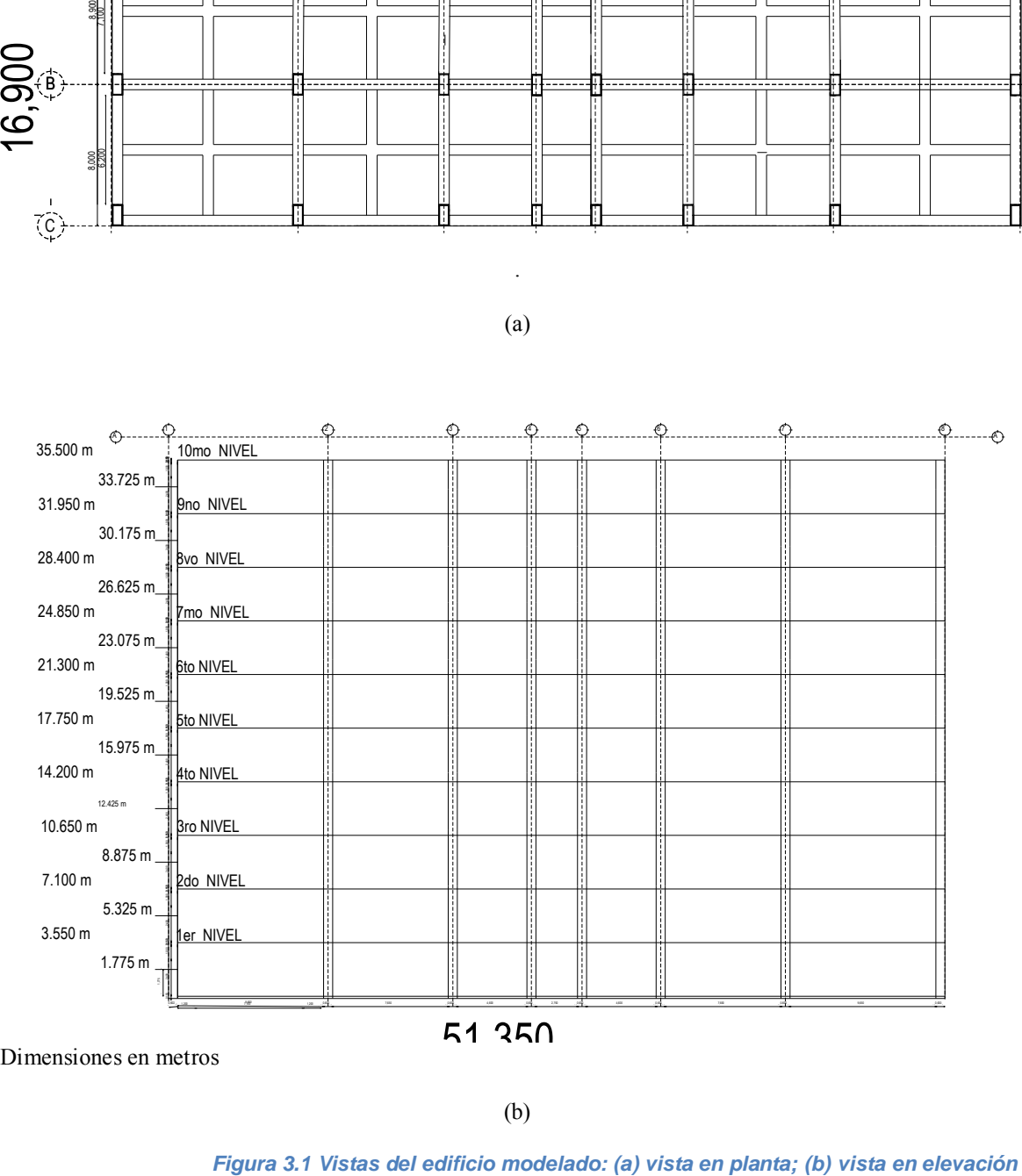

Dimensiones en metros  $n_{\rm EUS}$ 

> (b)  $(h)$  $(\mathsf{h})$

 $T_{\text{r}}$  such 3.7 Yields derivement medellade.  $\left\{ \text{a} \right\}$  Yield on  $\mu$  planta,  $\left\{ \text{a} \right\}$  Yield on  $\text{c}$ 

Un resumen de las principales características de la estructura modelada se presenta en la tabla 3.1

| Atributo                | Descripción                            |
|-------------------------|----------------------------------------|
| Ubicación               | Distrito Federal                       |
| Altura máxima (m)       | 35.50                                  |
| Ancho $(m)$             | 16.90                                  |
| Largo $(m)$             | 51.35                                  |
| Altura de entrepiso (m) | 3.55                                   |
| Estructuración          | A base de marcos de concreto reforzado |

*Tabla 3.1 Principales características de la estructura modelada* 

## <span id="page-26-0"></span>**3.2Descripción del modelo**

Para el modelo matemático del edificio se utilizó el programa de computadora SAP2000 v14, ya que permite crear modelos matemáticos de manera relativamente sencilla. La figura 3.2 presenta algunas vistas del modelo matemático elaborado en SAP2000.

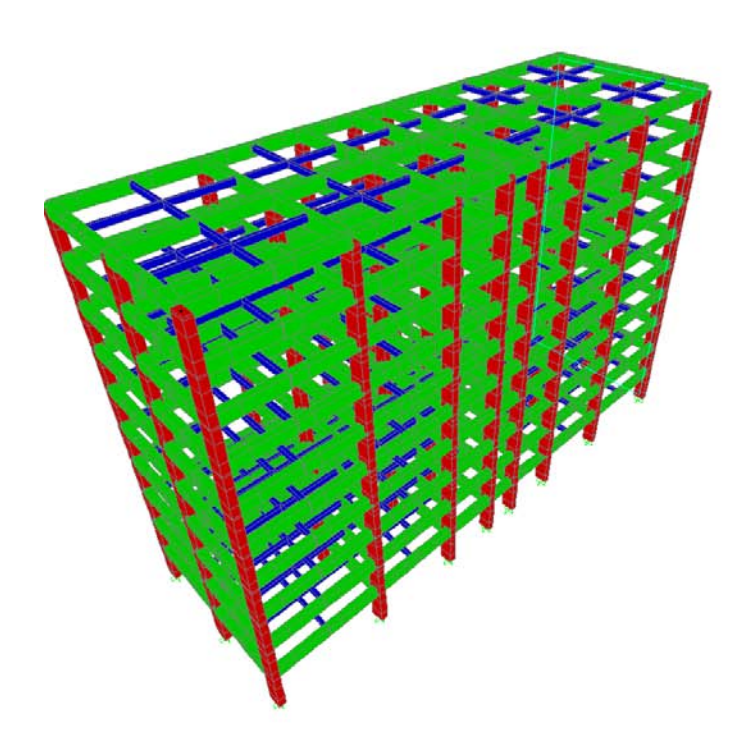

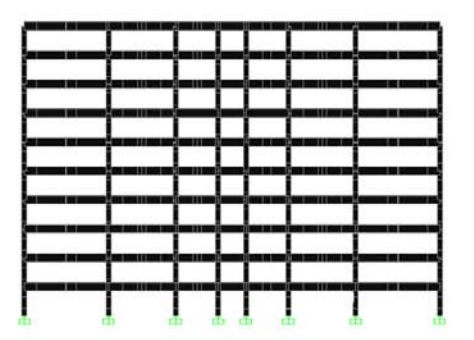

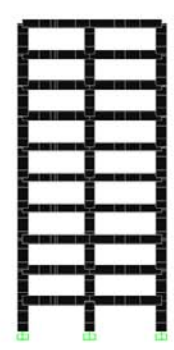

*Figura 3.2 Vistas del modelo matemático* 

Los pasos para el desarrollo del modelo matemático se presentan en la tabla 3.2

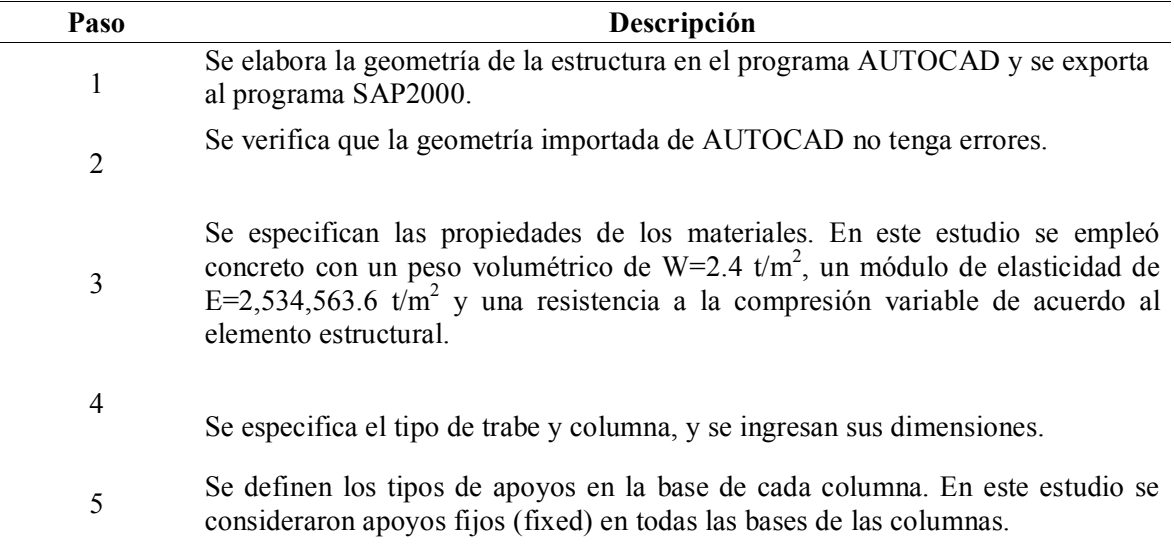

*Tabla 3.2 Pasos para la elaboración del modelo matemático* 

Una vez que se elaboró el modelo matemático, se definieron los estados de carga y las combinaciones correspondientes de acuerdo con las Normas Técnicas Complementarias de Edificación (2004). La tabla 3.3 resume las cargas consideradas en los análisis y las combinaciones.

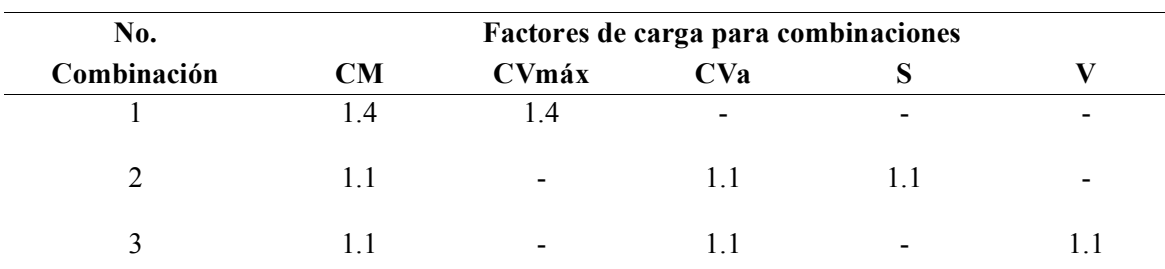

*Tabla 3.3 Combinaciones y estados de carga* 

CM = Carga muerta; CVmáx = Carga viva máxima; CVa = Carga viva accidental; S = Sismo; V = Viento. Para la carga sísmica, se contemplan también las combinaciones de  $\pm$  100% del sismo en una dirección  $\pm$  30% en la dirección perpendicular a la anterior.

Como se mencionó anteriormente, las cargas se asignaron a las trabes de acuerdo al área tributaria correspondiente. Estas cargas se aplicaron a las trabes como cargas uniformemente distribuidas. Una imagen de un marco del edificio cargado se presenta en la figura 3.3.

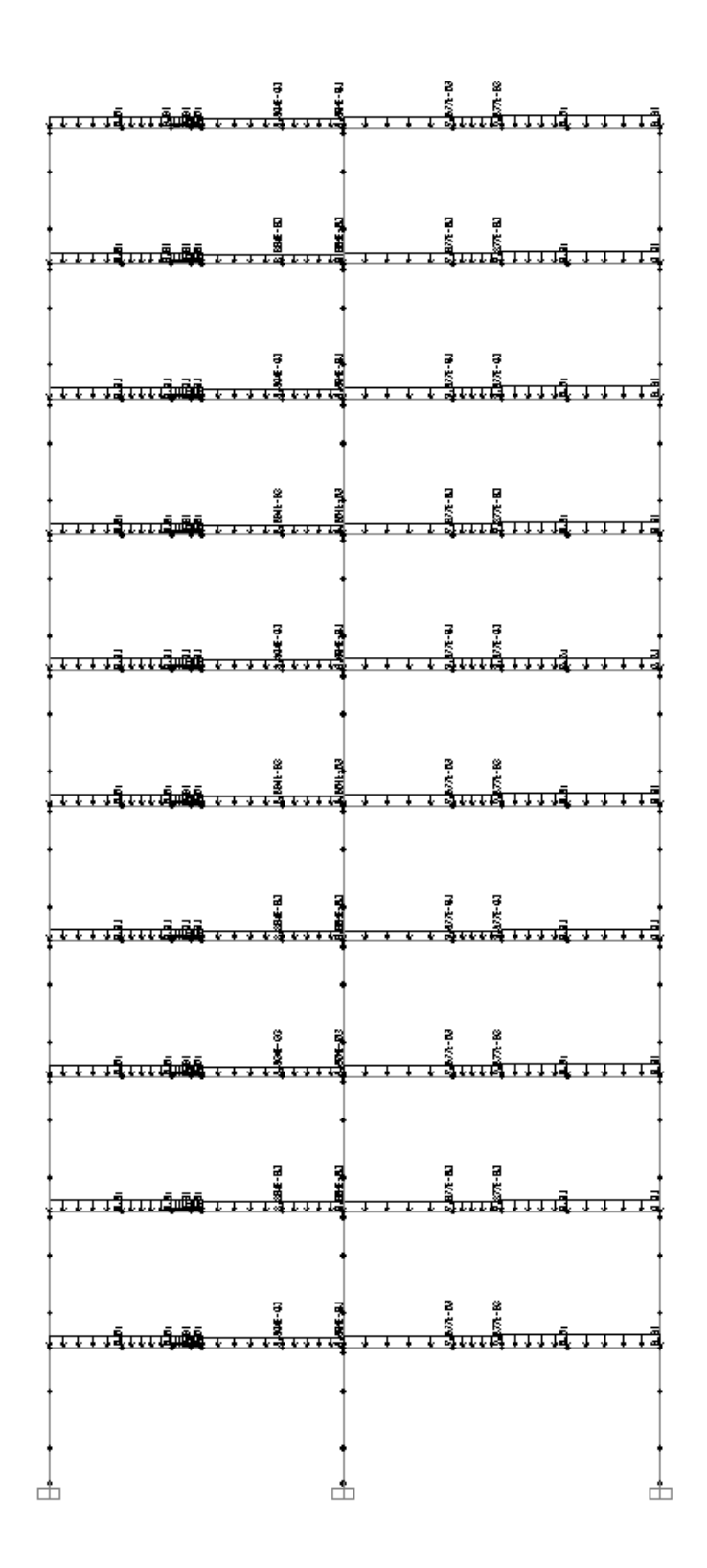

*Figura 3.3 Marco cargado del modelo matemático (la carga aplicada corresponde al estado de carga de Carga Viva Máxima)* 

Un acercamiento a una de las trabes cargadas se presenta en la figura 3.4.

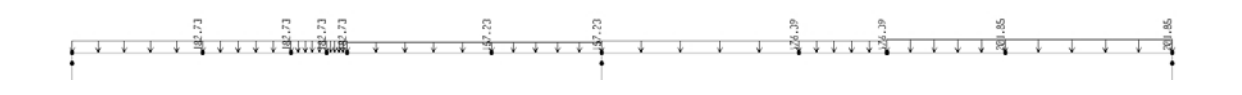

*Figura 3.4 Acercamiento a una viga cargada (la carga aplicada corresponde al estado de carga de Carga Viva Máxima)* 

Dentro del estado de Carga Muerta (CM), se considera también el peso propio de la estructura de concreto. El peso propio considera los elementos pre-dimensionados y propuestos para la estructuración del edificio. La tabla 3.4 presenta un resumen de los elementos resistentes propuestos para la estructuración.

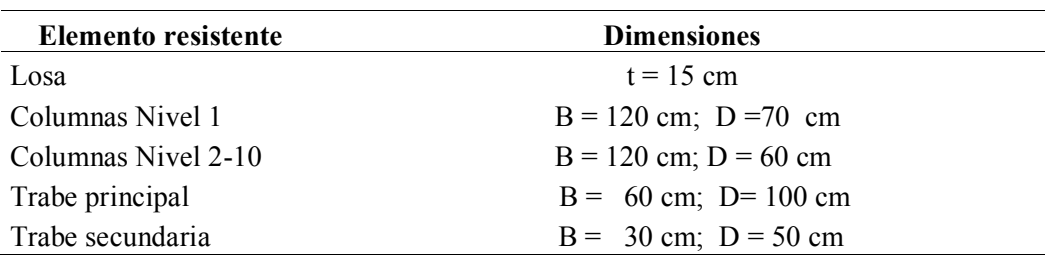

#### *Tabla 3.4 Resumen de dimensiones de elementos resistentes*

En el siguiente capítulo se describen los análisis realizados y los procedimientos empleados para determinar las fuerzas equivalentes de viento y sismo.

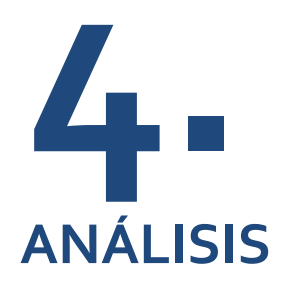

## <span id="page-30-1"></span><span id="page-30-0"></span>**4.1 Análisis del edificio ante cargas de viento**

Para determinar las fuerzas inducidas por el viento sobre el edificio modelado, se empleó el sistema viento, de la CFE (2008). Este sistema permite calcular las fuerzas de viento en función de la ubicación de la estructura y de las dimensiones de la misma. Una imagen de la interface gráfica para ingresar los datos de entrada al programa se presenta en la figura 4.1. Se observa en esta figura que el programa considera diferentes tipos de estructuras y geometrías, así como de algunas propiedades dinámicas de la estructura, como el porcentaje de amortiguamiento y los periodos de vibrar de las direcciones principales de la estructura.

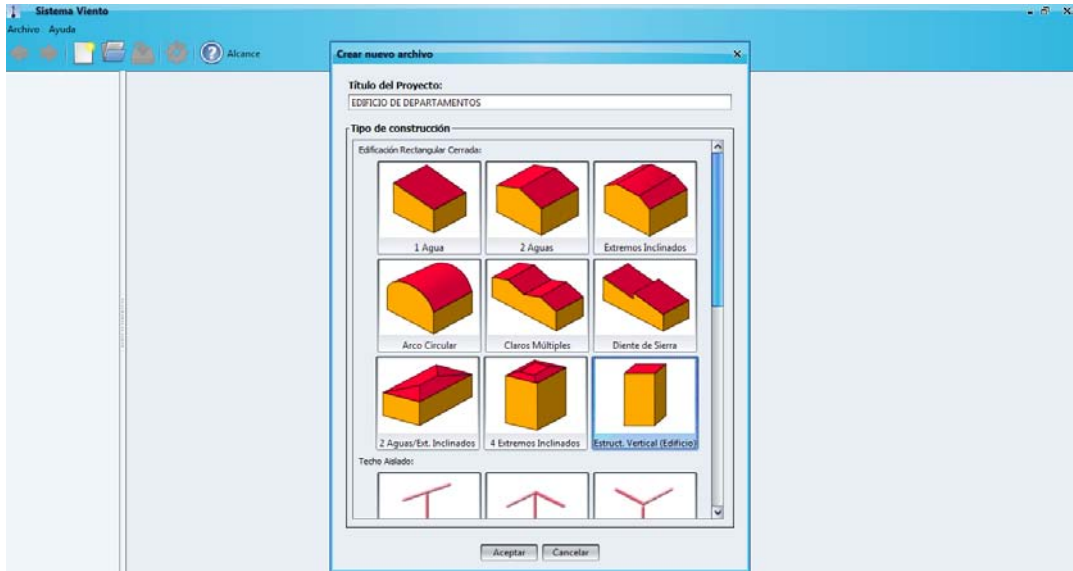

(a)

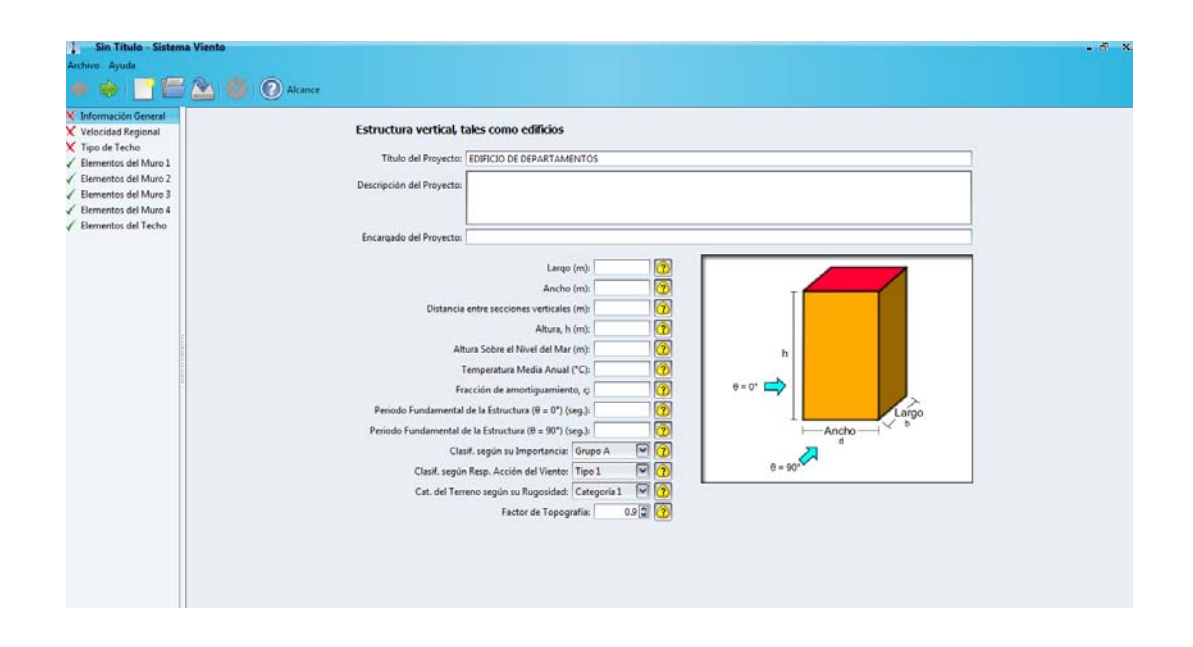

(b)

*Figura 4.1 Interface gráfica del sistema viento: (a) interface gráfica de inicio; (b) interface gráfica para ingresar datos* 

Aunado a las dimensiones y ubicación, el programa también requiere que el usuario ingrese algunos parámetros dinámicos de la estructura, como son el periodo fundamental y amortiguamiento. El porcentaje de amortiguamiento que se emplea para el análisis por viento es de 1%. Los periodos de vibrar para las dos direcciones principales se presentan en la tabla 4.1 junto con los periodos de vibrar de otros modos.

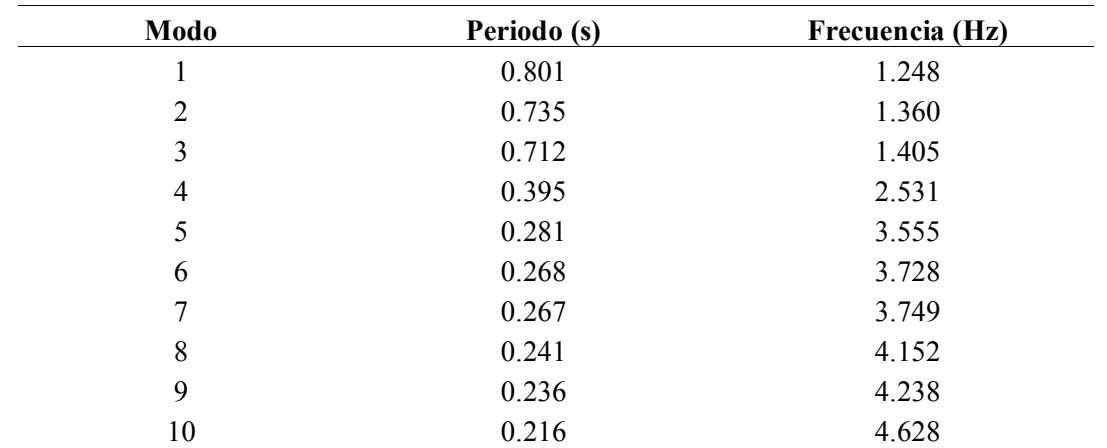

#### *Tabla 4.1 Resumen de modos y periodos de vibrar*

Los dos primeros modos serán empleados para determinar las fuerzas inducidas por el viento en las direcciones principales del edificio. La figura 4.2 ilustra las dos primeras formas de vibrar de la estructura.

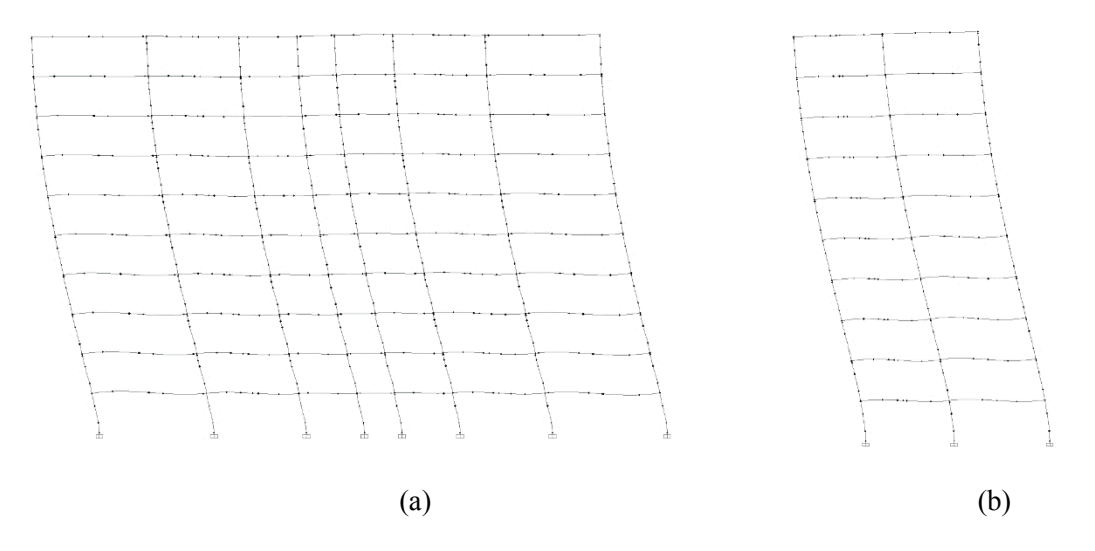

*Figura 4.2 Formas modales del primer y segundo modo: (a) primer modo; (b) segundo modo* 

Los parámetros de entrada al sistema viento se resumen en la tabla 4.2.

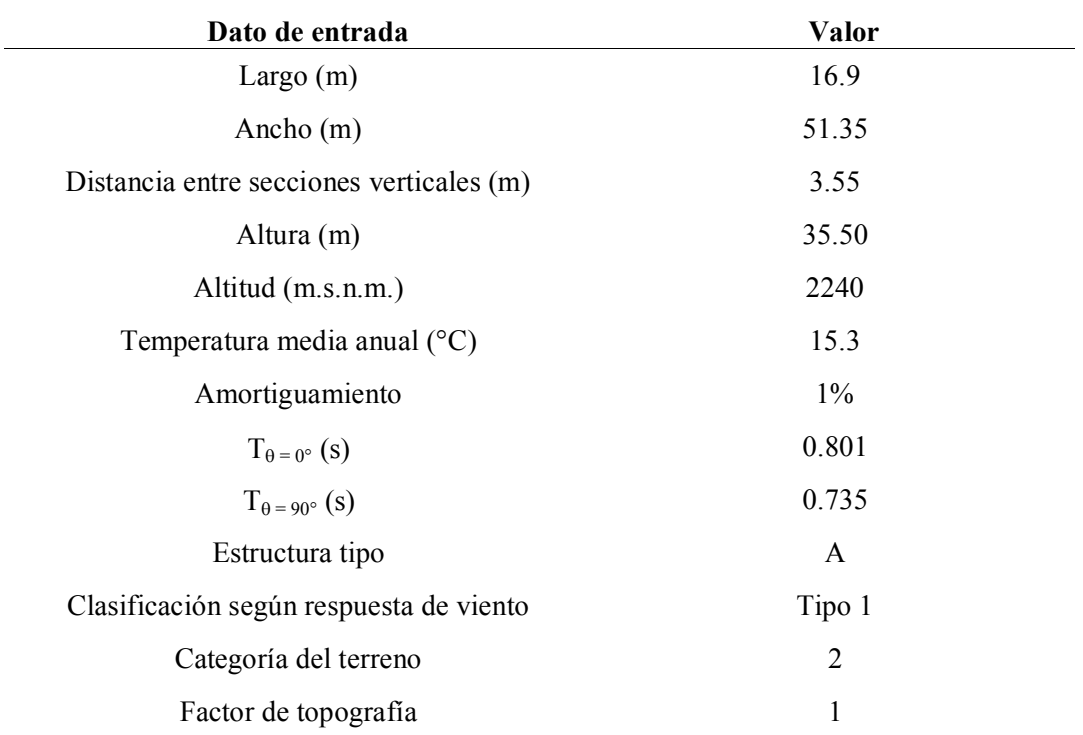

#### *Tabla 4.2 Parámetros de entrada para el sistema viento*

La siguiente figura ilustra la dirección de análisis por viento.

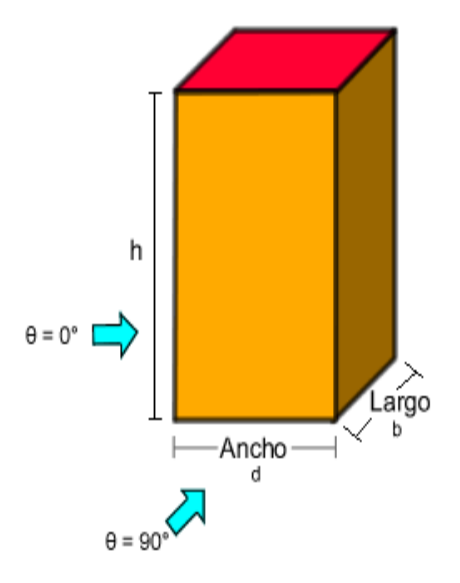

*Figura 4.3 Dirección de la incidencia del viento en el modelo* 

Las fuerzas inducidas por el viento por nivel se presentan en las siguientes tablas y su aplicación se presenta en los esquemas de las figuras 4.4 y 4.5.

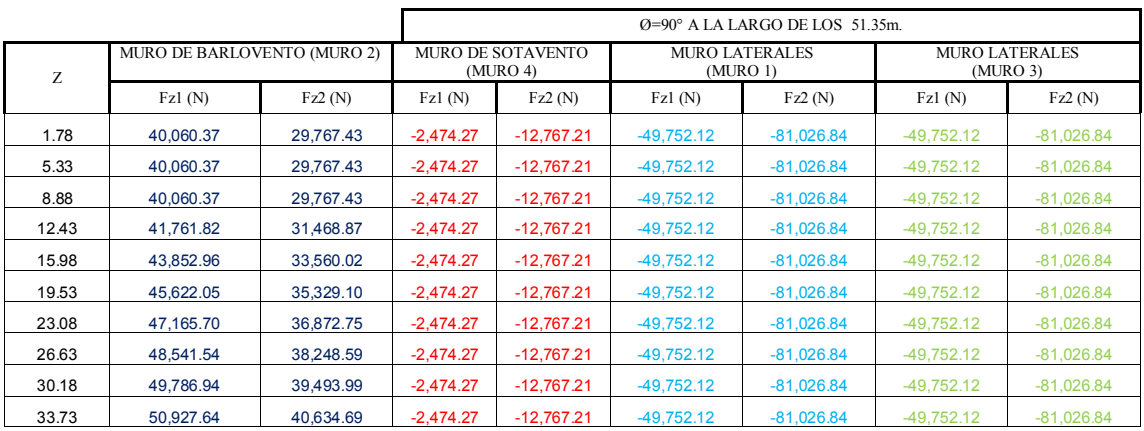

*Tabla 4.3 Fuerzas inducidas por efecto el viento a 90°* 

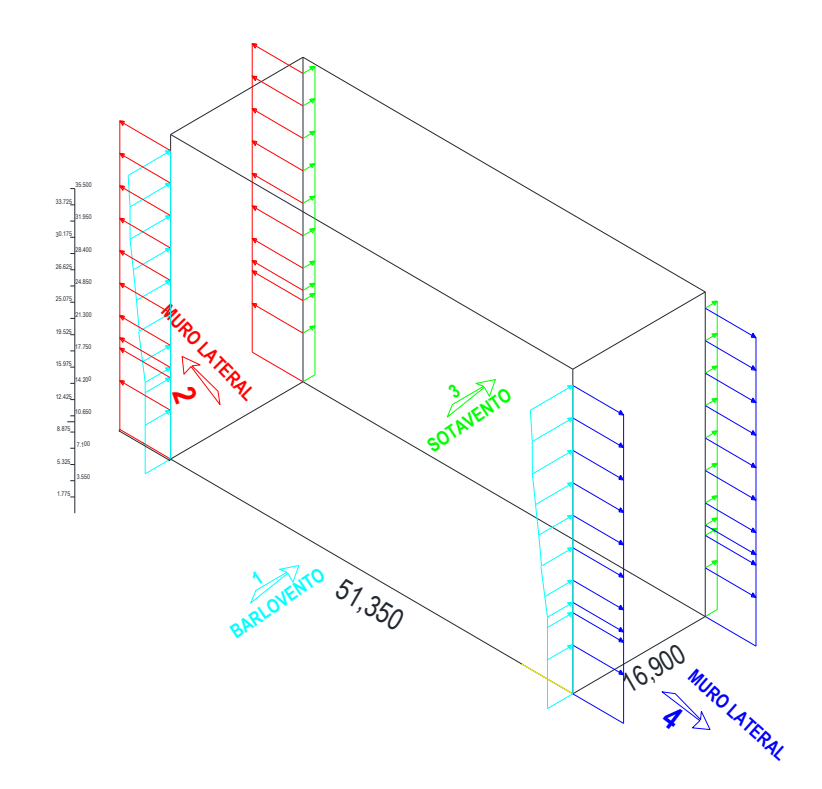

*Figura 4.4 Modelo matemático cargado con las fuerzas inducidas por el viento* 

La figura 4.5 muestra el modelo matemático cargado con las fuerzas inducidas por el viento.

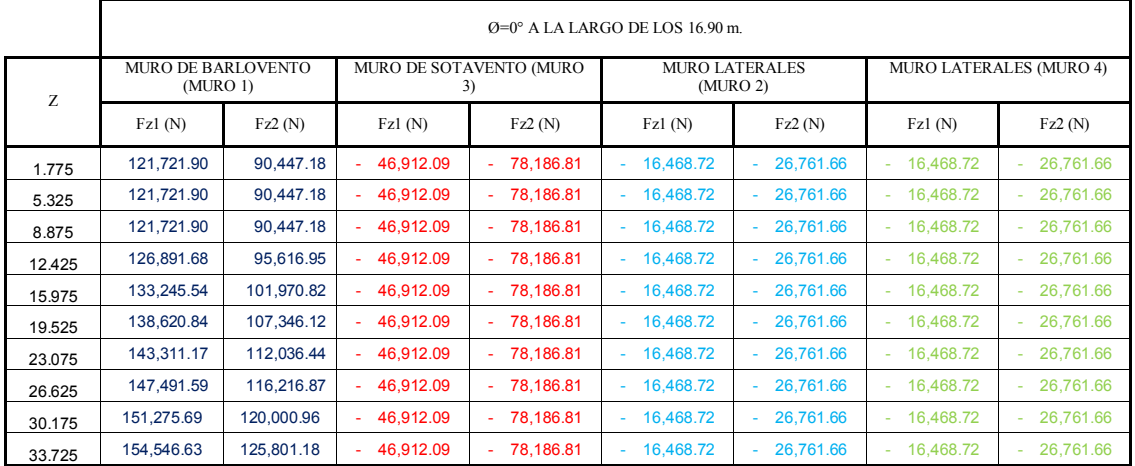

*Tabla 4.4 Fuerzas inducidas por efecto del viento a 0°* 

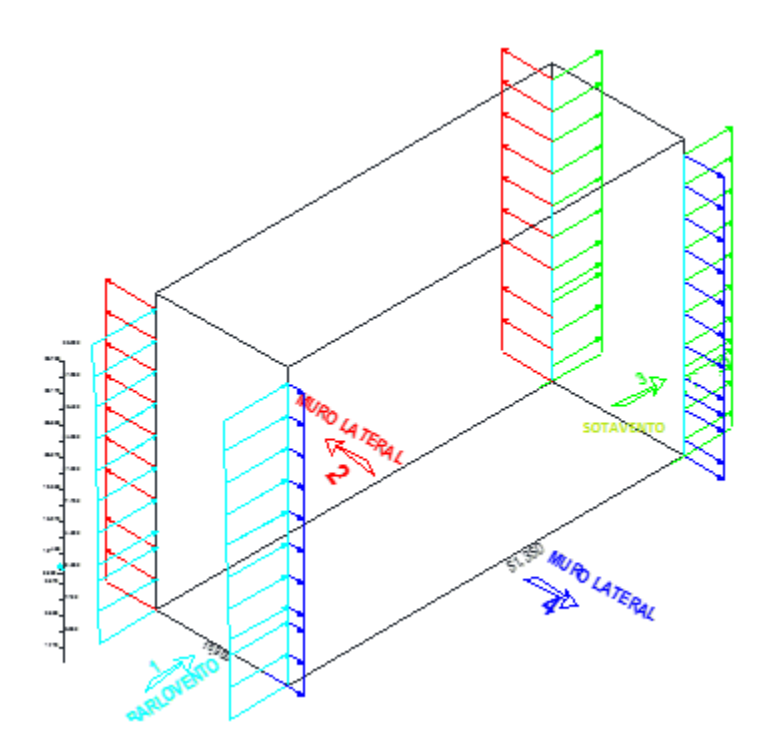

*Figura 4.5 Modelo matemático cargado con las fuerzas inducidas por el viento* 

# <span id="page-35-0"></span>**4.2 Análisis del edificio ante cargas por sismo**

Por las características de la estructura (estructura regular con altura menor a los 40 m), se empleó el método de análisis estático para determinar las fuerzas inducidas por el sismo en la estructura. Los

parámetros empleados para el cálculo de las fuerzas sísmicas que actúan sobre la estructura se resumen en la tabla 4.5.

| Dato de entrada | <b>Valor</b> |
|-----------------|--------------|
| Zona sísmica    | I            |
| $\mathbf c$     | 0.16         |
| a <sub>0</sub>  | 0.04         |
| $T_a(s)$        | 0.20         |
| $T_b(s)$        | 1.35         |
| $\mathbf{r}$    | 1.00         |
| Amortiguamiento | 5%           |

*Tabla 4.5 Parámetros empleados para calcular las fuerzas sísmicas* 

De acuerdo con las NTCDS (2004), para una estructura a base de marcos de concreto, se sugiere el empleo de un factor de comportamiento (Q) igual a 2. El factor de reducción de fuerzas sísmicas (Q') para la estructura en estudio es igual al factor de compoprtamiento sísmico, ya que el periodo de vibrar de la estructura es mayor al primer periodo caracteríctico  $(T_a)$  del espectro para zona I.

Los periodos de los dos primeros modos se identifican en el espectro para zona I de la figura 4.6.

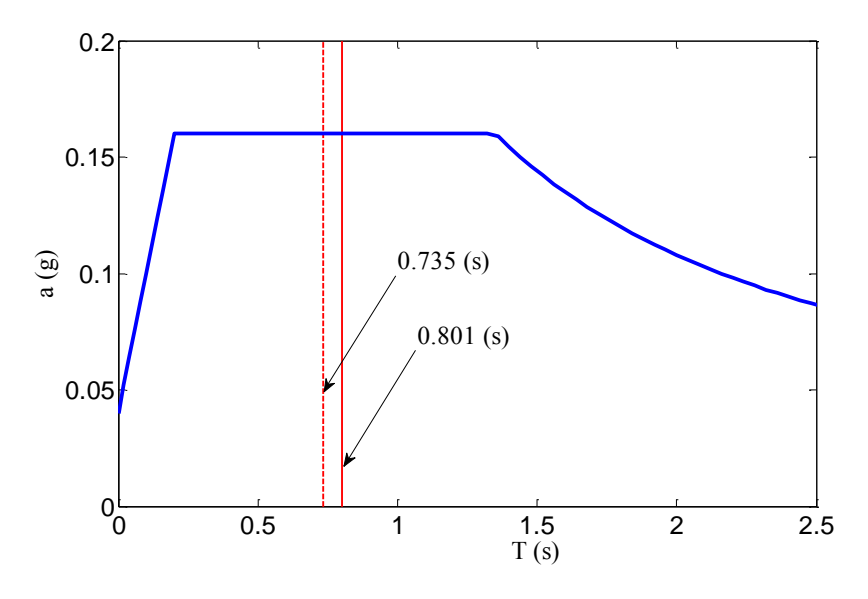

*Figura 4.6 Identificación de los primeros dos periodos naturales de vibrar del edificio en el espectro para zona I* 

Como se observa en la figura 4.6, la ordenada espectral para el cálculo de las fuerzas sísmicas es el mismo para las dos direcciones principales de la estructura, y es igual a 0.16 (g).

Las fuerzas sísmicas por nivel (Fi) y por dirección se resumen en la tabla 4.6, en donde se identifican también las fuerzas cortantes por entrepiso (Vi). Las fuerzas sísmicas se calcularon con las expresión (2.4).

Para cálculo del peso total se tomó en cuenta las cargas muertas y vivas que correspondientes, según las Normas Técnicas Complementarias sobre Criterios y Acciones para el Diseño Estructural de las Edificaciones (2004).

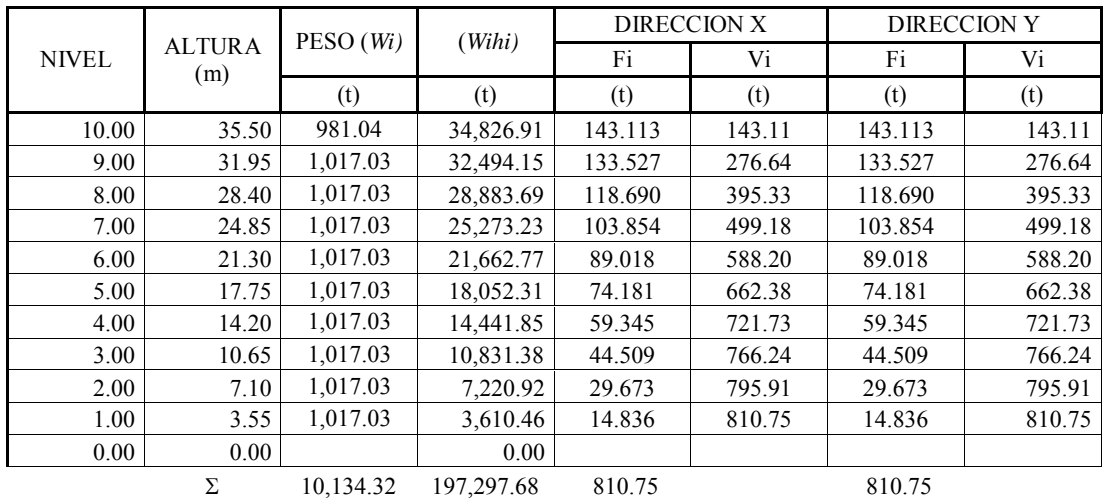

#### *Tabla 4.6 Fuerzas sísmicas por nivel*

Los cálculos detallados para la determinación del peso por nivel se presentan en el Anexo de este trabajo.

### <span id="page-37-0"></span>**4.3.-Comparación del costo del diseño del edificio ante viento y sismo**

Además de los costos del diseño estructural del edificio diseñado ante fuerzas de viento y sismo, también se presenta una comparación de los desplazamientos máximos por edificio por combinación de carga asignada.

## <span id="page-37-1"></span>**4.3.1 Edificio sometido a los efectos del viento**

La revisión del edificio ante los efectos del viento indicó que la estructura era capaz de soportar estos efectos con la estructuración propuesta, por lo que se optó por optimizar el diseño de los elementos estructurales. Las nuevas dimensiones del edificio optimizado para los efectos del viento se resumen en la tabla. 4.7.

| <b>Elemento resistente</b> | <b>Dimensiones originales</b> | Dimensiones optimizadas   |
|----------------------------|-------------------------------|---------------------------|
| Losa                       | $t = 15$ cm                   | $t = 15$ cm               |
| Columnas Nivel 1           | $B = 120$ cm; $D = 70$ cm     | $B = 120$ cm; $D = 60$ cm |
| Columnas Nivel 2-10        | $B = 120$ cm; $D = 60$ cm     | $B = 100$ cm; $D = 60$ cm |
| Trabe principal            | $B = 60$ cm; $D = 100$ cm     | $B = 40$ cm; $D = 80$ cm  |
| Trabe secundaria           | $B = 30$ cm; $D = 50$ cm      | $B = 30$ cm; $D = 50$ cm  |

*Tabla 4.7 Resumen de dimensiones de elementos resistentes originales y optimizados* 

Con base en la nueva estructuración, el costo de la estructura, sin tomar en cuenta el costo de la cimentación se resume en la figura 4.7.

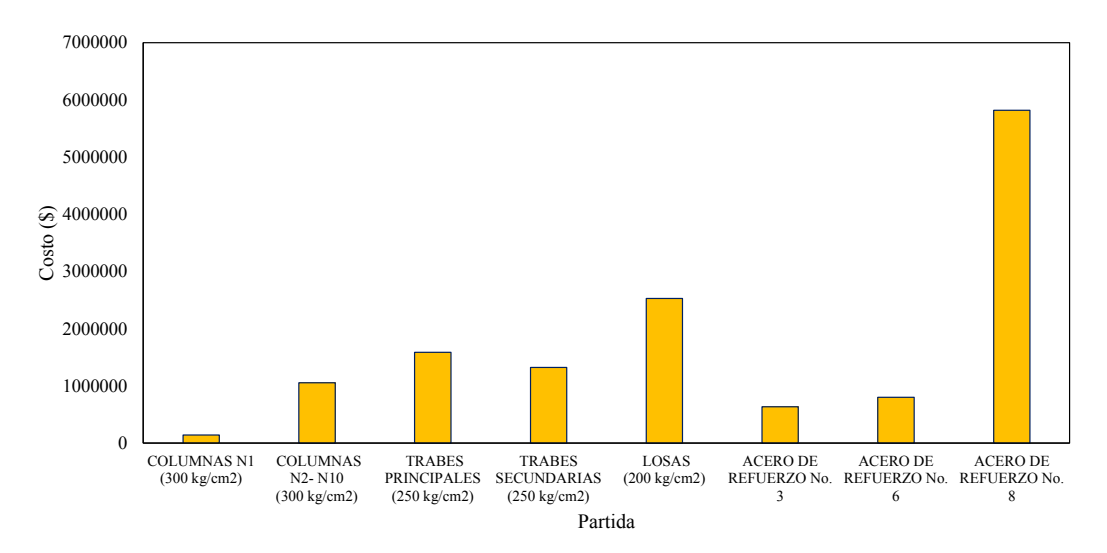

*Figura 4.7 Comparación del costo del material de los elementos estructurales del edificio sometido a viento* 

Se observa en la figura anterior que el acero de refuerzo del # 8 es la partida con el costo más alto de los mostrados en la figura, seguido del costo de las losas de concreto. Si se compara el costo de los elementos de concreto al acero de refuerzo, el cociente de éstos es de 0.91, lo que indica que el costo total del concreto empleado en la estructura es casi 10% menor que el costo total del acero empleado.

Si se desea tener un estimado del costo de la cimentación para este edificio, es posible emplear la relación de costos propuesta por Varela (2005), la cual se resume en la tabla 4.8.

| Partida                      | % del costo total |
|------------------------------|-------------------|
| Cimentación                  | 2.7               |
| Superestructura              | 12.3              |
| Techo                        | 1.9               |
| Cubierta exterior            | 9                 |
| Cubierta interior            | 13.5              |
| Elevadores                   | 4.2               |
| Sistema Mecánico             | 16                |
| Sistema Eléctrico            | 9.7               |
| Especialidades               | 5.9               |
| Obras exteriores             | 8.2               |
| <b>Condiciones Generales</b> | 16.6              |
| Total                        | 100               |

*Tabla 4.8 Relación de porcentajes por partida con respecto al costo total* 

Si los porcentajes del costo total de la tabla propuesta por Varela (2005) se toman en cuenta, el costo por partida de la estructura sometida a los efectos de viento se resume en la figura 4.8.

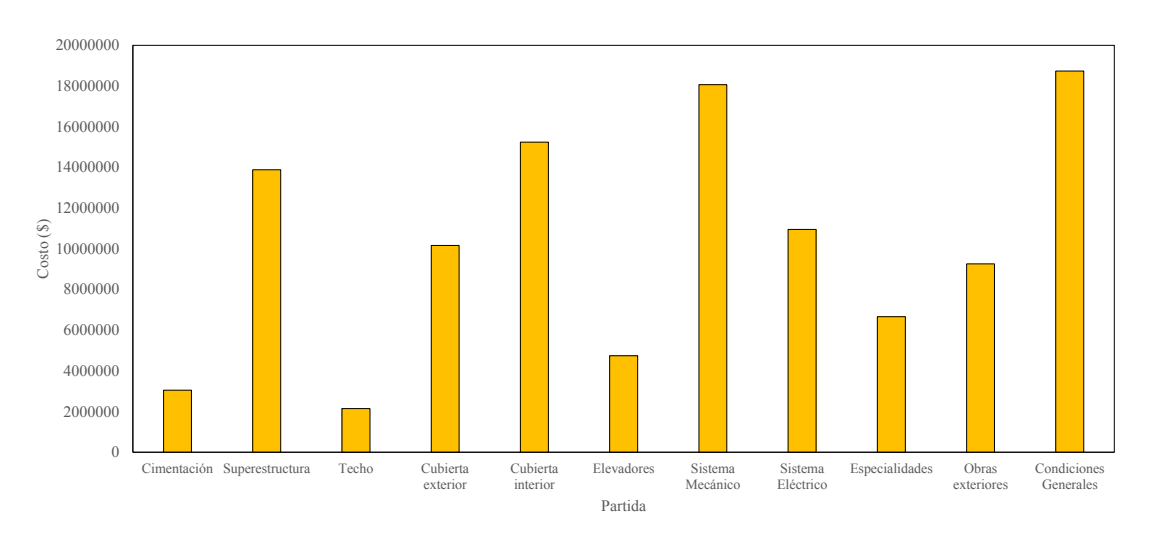

*Figura 4.8 Comparación del costo por partida del edificio sometido a viento* 

De la figura anterior, el costo total de la estructura diseñada para viento asciende a \$112,873,017.56 pesos.

## <span id="page-40-0"></span>**4.3.2 Edificio sometido a los efectos del sismo**

La estructuración propuesta del edificio original mostró tener un comportamiento adecuado ante los efectos del sismo. El costo de la estructura, sin tomar en cuenta el costo de la cimentación se muestra en la figura 4.9.

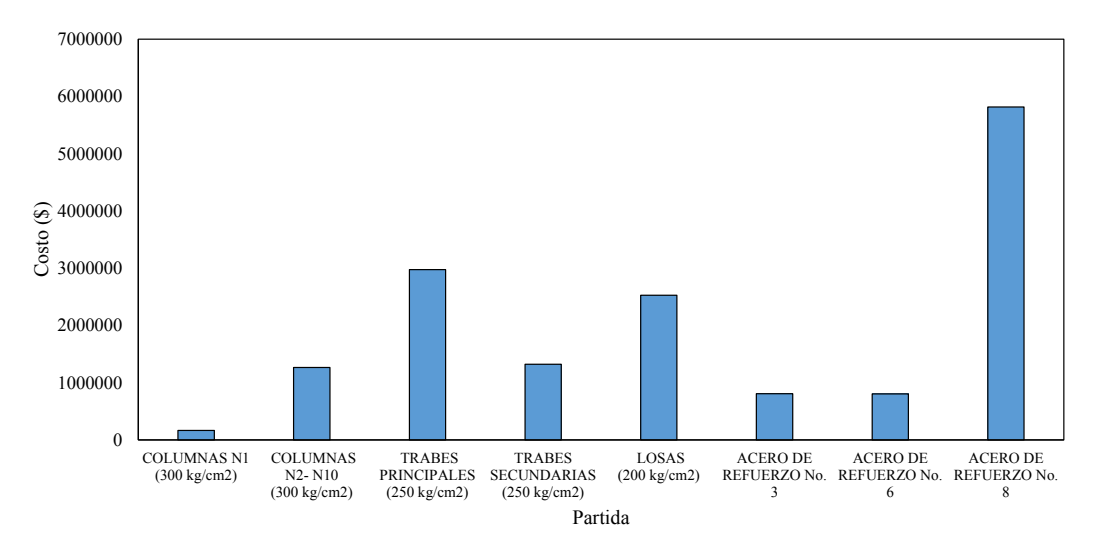

*Figura 4.9 Comparación del costo del material de los elementos estructurales del edificio sometido a sismo* 

Se observa en la figura anterior que el costo del acero de refuerzo del #8 es la partida con el costo más grande, seguida por el costo de concreto empleado en las trabes principales. Para esta estructura, el cociente del costo total del concreto al costo total de acero es de 1.11, lo que indica que el costo total del concreto es aproximadamente 11% mayor que el acero.

Al adoptar nuevamente los porcentajes por partida del costo total de la estructura propuestos por Varela (2005), el costo por partida del edificio sometido a las cargas de sismos se presenta en la siguiente figura.

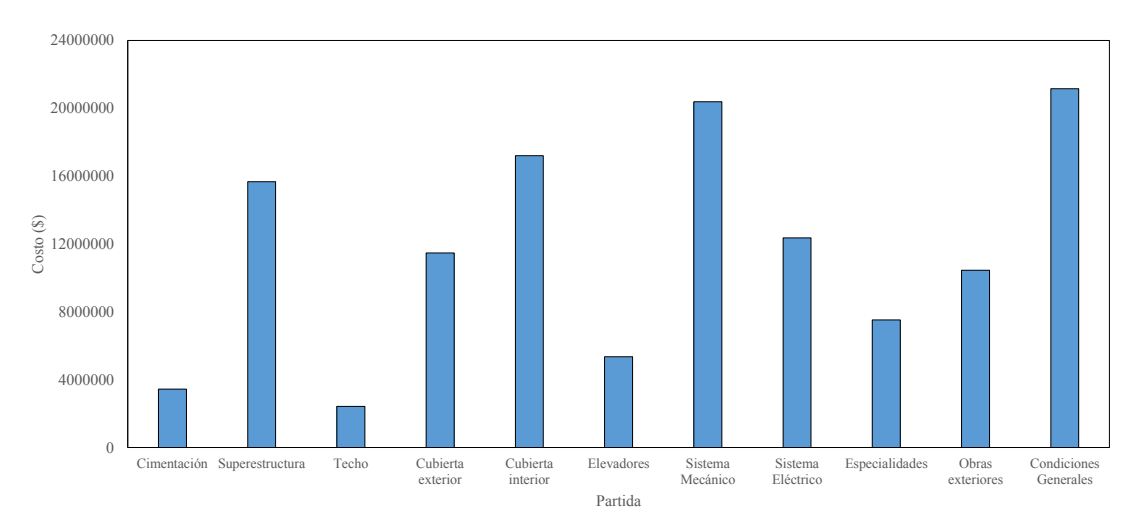

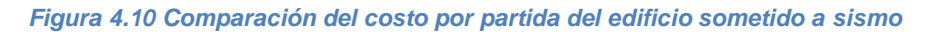

De la figura anterior, el costo total de la estructura diseñada para sismo asciende a \$ 127,459,735.53 pesos.

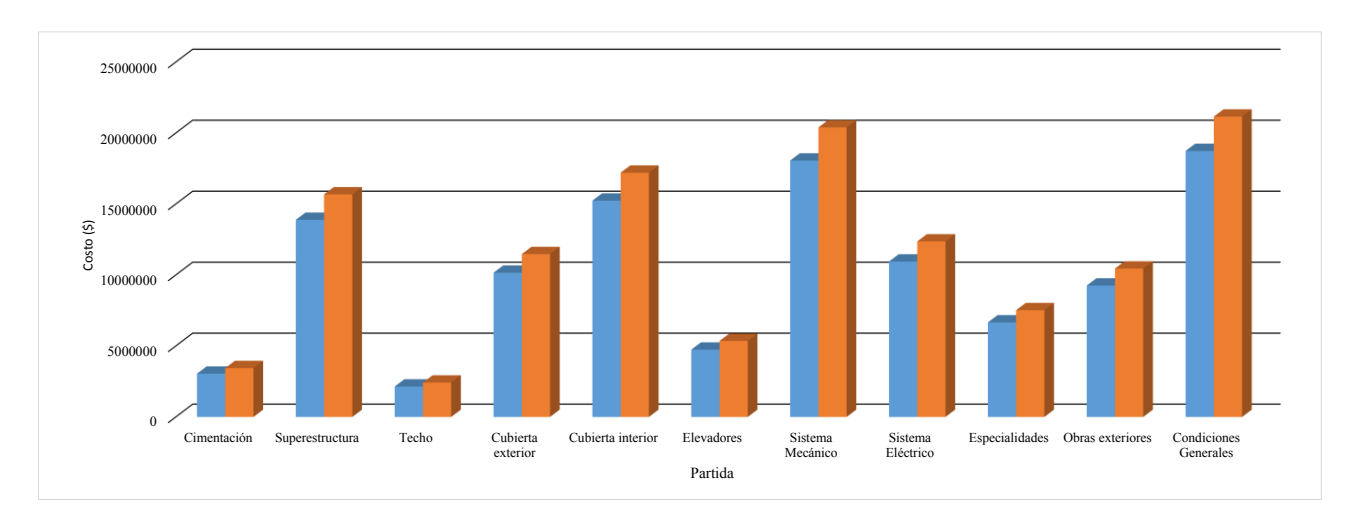

Para visualizar mejor la diferencia entre los costos del diseño del edificio sometido a cargas de viento y sismo, la comparación de éstos se presenta en la figura 4.11.

*Figura 4.11 Comparación del costo por partida del edificio sometido a viento y sismo* 

Se observa en la figura 4.11 que el costo del diseño del edificio sometido a las cargas de sismo es mayor que el costo asociado al costo al diseño por viento. Lo anterior indica que el riesgo sísmico es mayor que el eólico para la estructura analizada. La observación anterior no se debe generalizar, esto es, que el peligro sísmico domina en el Distrito Federal. Para edificios con características diferentes al edificio estudiado, es probable que el riesgo eólico domine.

Aunado al costo de la estructura, desde el punto de vista estructural, el desplazamiento lateral máximo de la estructura ( $\Delta_{\text{max}}$ ) dividido entre la altura de entrepiso (h) ante cargas laterales es un parámetro importante, ya que permite determinar si el estado límite de servicio de desplazamiento es satisfecho por la estructura diseñada o no. La siguiente tabla presenta una comparación de la relación  $\Delta_{\text{max}}$  /h obtenidos para las dos estructuras analizadas y el valor indicado en la norma.

#### *Tabla 4.9 Comparación de la relación máx/h de los edificios diseñados ante viento y sismo*

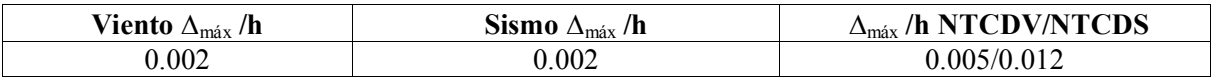

Se observa en la tabla anterior que la relación  $\Delta_{\text{max}}/h$  para sismo y para viento son menores a lo indicado en la normatividad. Es importante notar que aunque este cociente es numéricamente igual para sismo y viento, se debe considerar que el edificio diseñado ante fuerzas de viento tiene elementos estructurales notablemente menos robustos que aquél diseñado para fuerzas sísmicas.

# **5. CONCLUSIONES Y RECOMENDACIONES**

## <span id="page-42-1"></span><span id="page-42-0"></span>**5.1 CONCLUSIONES**

La estructuración fue a base de trabes y columnas de concreto reforzado. La altura total del edificio fue de 35.50 m, con un largo de 51.35 m y ancho de 16.90 m.

Se observó que existen diferencias en los costos del diseño estructural del edificio sometido a fuerzas inducias por el viento o fuerzas sísmicas. Los resultados obtenidos son válidos sólo para el caso analizado. Más específicamente se concluye lo siguiente:

- Los procedimientos sugeridos en las NTCDV (2004) y NTCDV (2004) resultan muy prácticos para determinar las fuerzas inducidas por el viento o por el sismo; sin embargo, es indispensable realizar una adecuada interpretación de los mismos para evitar errores en su aplicación.
- Se deben considerar en el proyecto todos estos lineamientos para brindar y asegurar que las condiciones de servicio y estabilidad de la estructura no resulten dañadas.
- El dimensionamiento y estructuración no son una tarea fácil, es necesario contar con experiencia en esta área de la ingeniería para lograr diseños óptimos, pero principalmente seguros.
- De la comparación del costo del diseño estructural del edificio sometido ante viento o sismo, se observó que la partida con el mayor costo se asoció con el acero de refuerzo del # 8 en ambos casos, y que para el caso de viento la losa fue el elemento de concreto con mayor costo, mientras que para el caso de sismo, el costo de las trabes principales fue el mayor.
- Para la estructura diseñada para viento, el cociente del costo de los elementos de concreto al acero de refuerzo fue de 0.91, lo que indica que el costo total del concreto empleado en la estructura es casi 10% menor que el costo total del acero empleado.
- Para la estructura diseñada para sismo, el cociente del costo de los elementos de concreto al acero de refuerzo fue de 1.11, lo que indica que el costo total del concreto empleado en la estructura es 11% mayor que el costo total del acero empleado.
- El costo del diseño del edificio sometido a las cargas de sismo es 13% mayor que el costo asociado al costo al diseño por viento. Lo anterior indica que el riesgo sísmico es mayor que el eólico para la estructura analizada. La observación anterior no se debe generalizar, esto es, que el peligro sísmico domina en el Distrito Federal. Para edificios con características diferentes al edificio estudiado, es probable que el riesgo eólico domine.
- La relación  $\Delta_{\text{max}}/h$  para sismo y para viento son menores a lo indicado en la normatividad. Es importante notar que aunque este cociente es numéricamente igual para sismo y viento, se debe considerar que el edificio diseñado ante fuerzas de viento tiene elementos estructurales notablemente menos robustos que aquél diseñado para fuerzas sísmicas.
- El gran avance tecnológico ha permitido el desarrollo de programas de cálculo muy poderosos que le han permitido al ingeniero ahorrar tiempo de análisis. Aunado al gran avance del desarrollo de programas, el ingeniero debe actualizarse e ir a la vanguardia en el desarrollo y empleo de estas herramientas en beneficio de la sociedad.
- Es importante apoyarse en programas y considerar que algunos son aplicables sólo a cierto tipo de estructura.
- El empleo de programas de cálculo es de gran utilidad; sin embargo, su empleo e interpretación de resultados siempre debe ir ligado al buen juicio del ingeniero.

### <span id="page-43-0"></span>**5.2 RECOMENDACIONES**

 Se recomienda realizar un análisis similar al empleado en este estudio, pero considerando otros porcentajes de costo por partida.

- Se recomienda realizar una curva que relacione el costo de la estructura en función del coeficiente sísmico. Este estudio sería de utilidad para calcular el riesgo sísmico para cierto tipo de estructuras.
- Se recomienda realizar una comparación de las metodologías sugeridas para determinar las cargas de viento y sismo entre lo propuesto en las Normas Técnicas Complementarias del Distrito Federal y lo propuesto en el Manual de Obras Civiles de la Comisión Federal de Electricidad. Lo anterior permitirá identificar la congruencia entre las metodologías propuestas.

# **BIBLIOGRÁFIA**

- <span id="page-45-0"></span>Arges K.P., (1963), "Mecánica de los Materiales", Compañía Editorial Continental.
- Infante de la Mora L.A., (2009), "**Curso de Edificación",** 2a ed, Editorial Trillas.
- Meli, R., (2001), "Diseño Estructural", Editorial Limusa.
- NTCDF, (2004), "Normas Técnicas Complementarias para Diseño por Viento", Reglamento de Construcciones para el Distrito Federal, Gaceta Oficial del Departamento del Distrito Federal.
- NTCDF, (2004), "Normas Técnicas Complementarias sobre Criterios y Acciones para el Diseño Estructural de las Edificaciones", Reglamento de Construcciones para el Distrito Federal, Gaceta Oficial del Departamento del Distrito Federal.
- NTCDS, (2004), "Normas Técnicas Complementarias para Diseño por Sismo", Reglamento de Construcciones para el Distrito Federal, Gaceta Oficial del Departamento del Distrito Federal, México, 6 de octubre de 2004.
- Pozos-Estrada, A., R. Gómez and H. P. Hong, (2014). Desagregación del peligro sísmico para algunos sitios seleccionados de México, Revista de Ingeniería Sísmica, No. 91, pp. 31 – 53.
- Varela, A., (2009) "Ingeniería de costos: teoría y práctica en construcción" Editorial Trillas, México D. F. pag.13-50.

# **SOFTWARES DE REFERENCIA**

- <span id="page-45-1"></span>• Computers and Structures, SAP2000 Advanced V14.
- CFE, (2010), "SISTEMA VIENTO", Manual de Diseño de Obras Civiles, Comisión Federal de Electricidad.

AUTOCAD 2014.

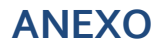

# **Tablas de precios unitarios para el cálculo del costo de los diseños estructurales**

<span id="page-47-0"></span>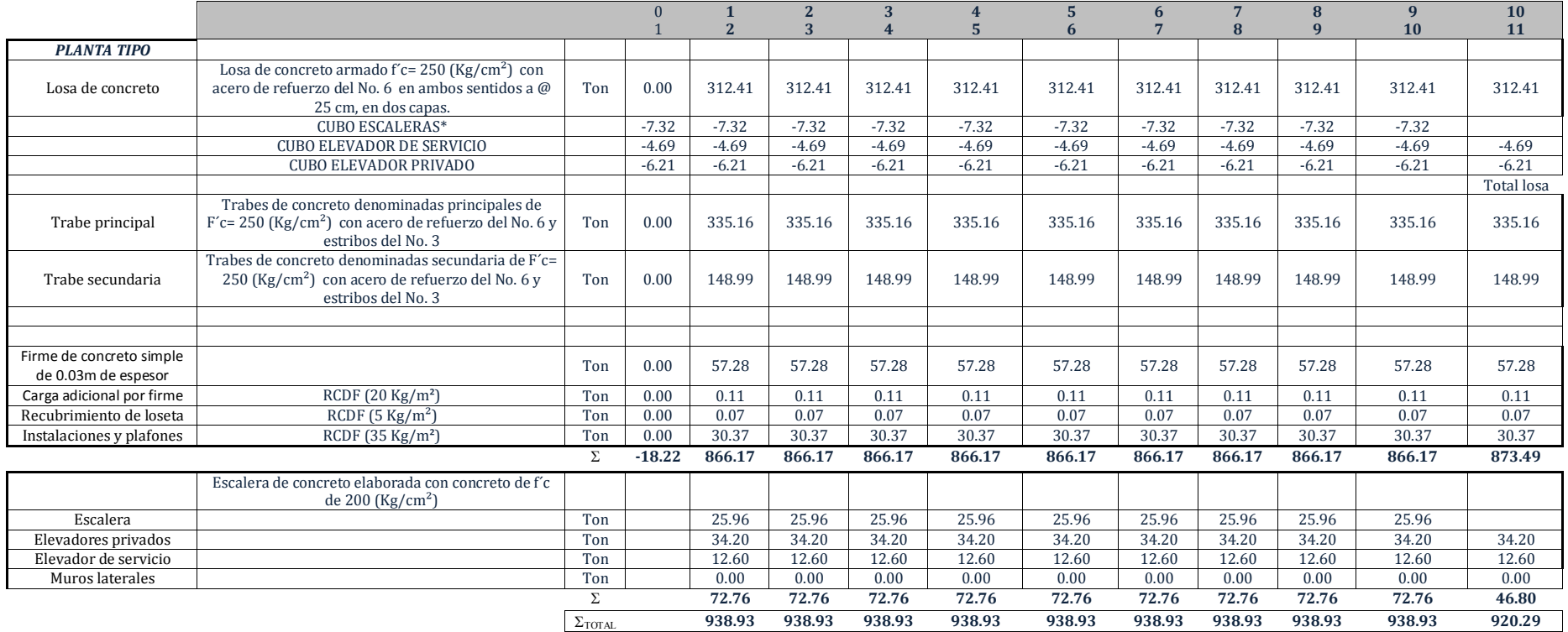

\*Nota: Los valores negativos indican huecos en la losa.

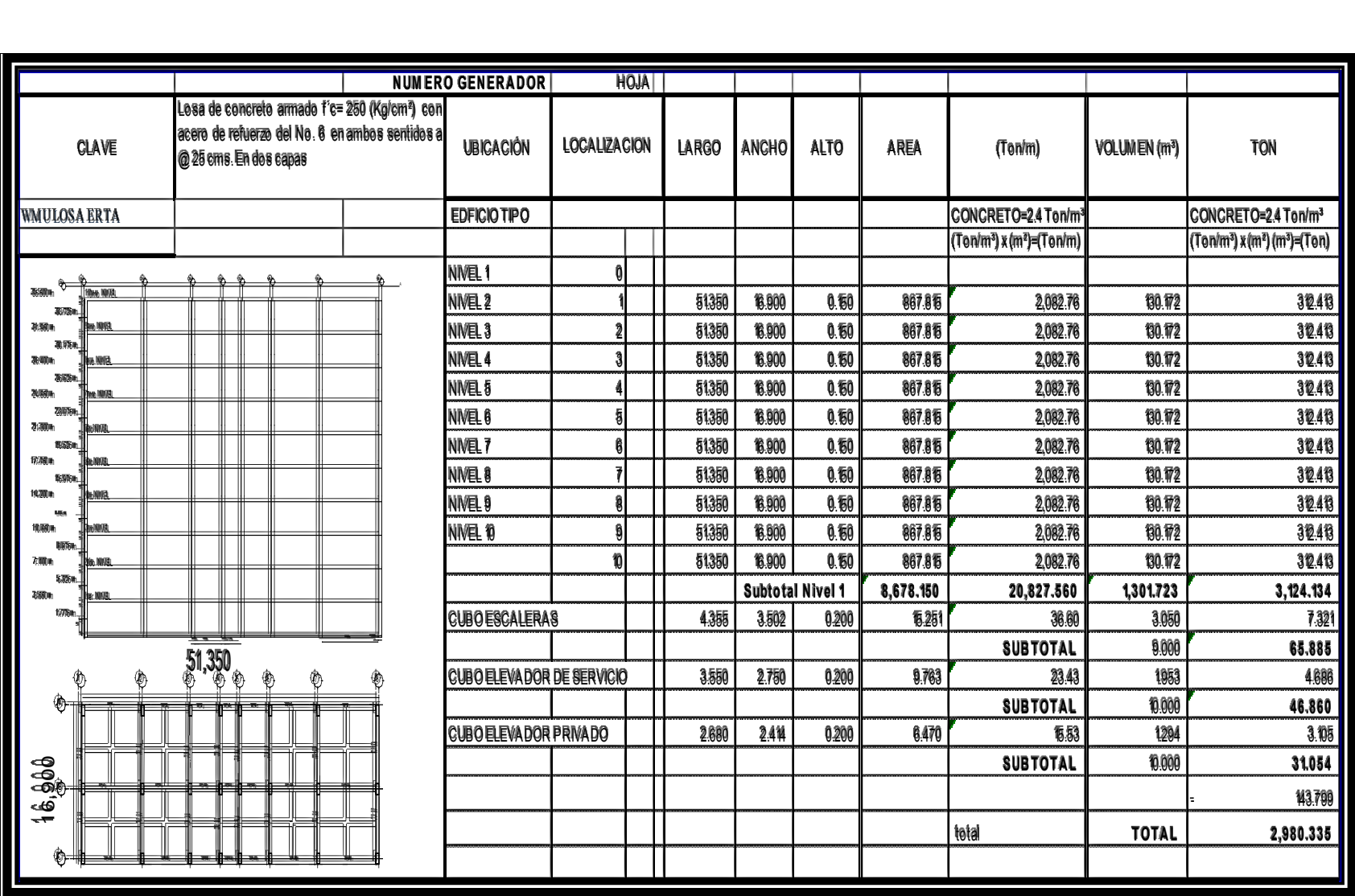

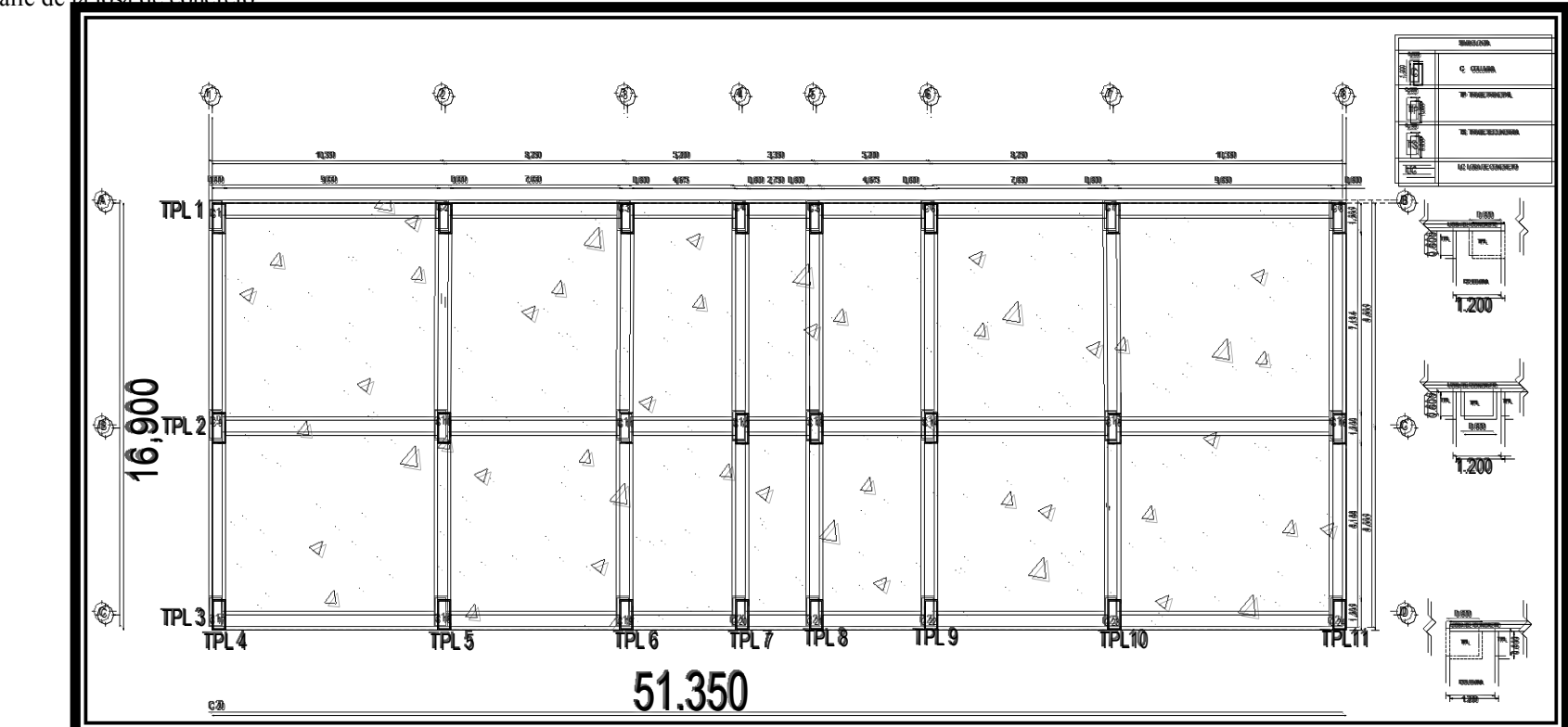

Detalle de la losa de concreto.

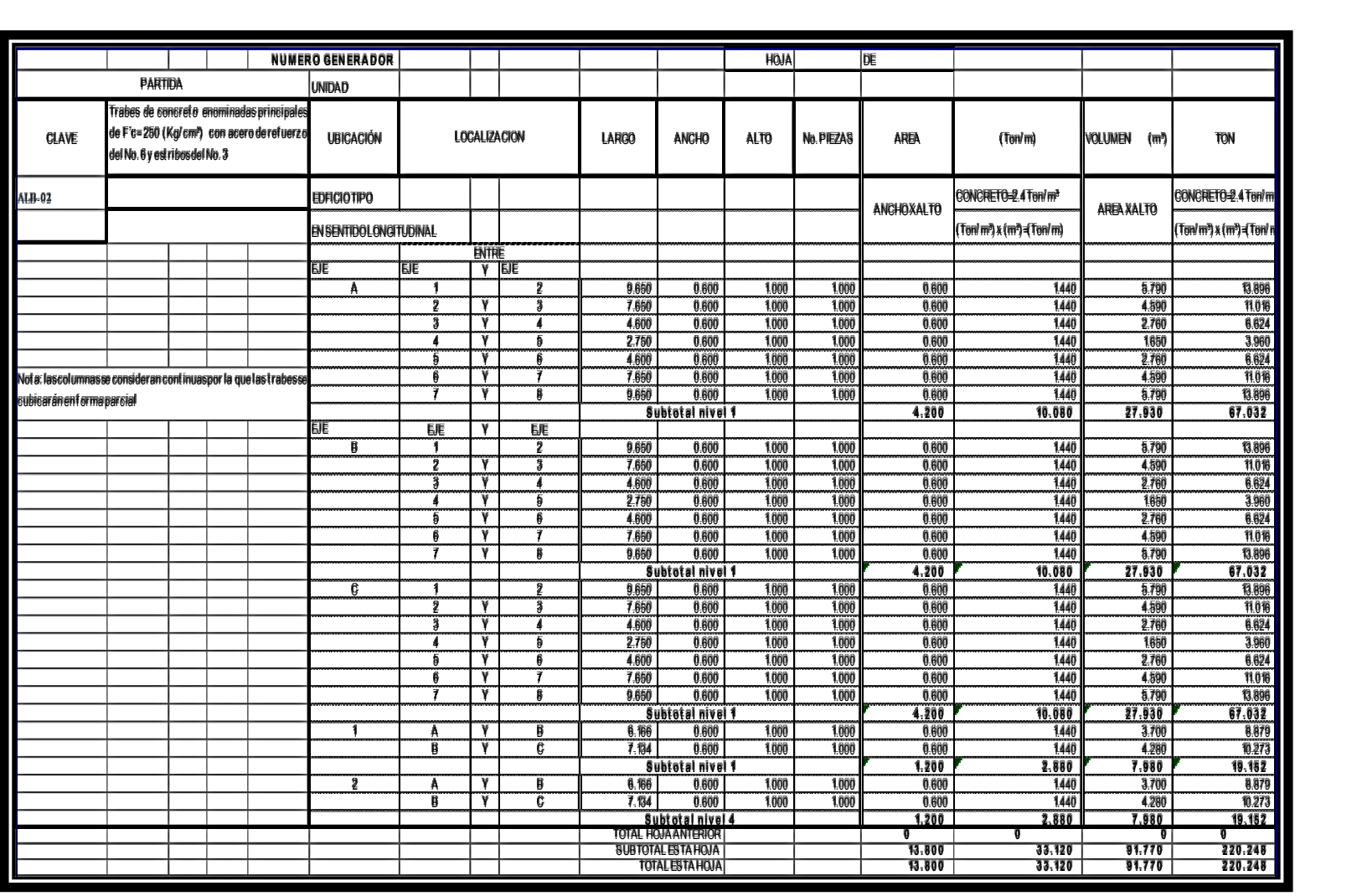

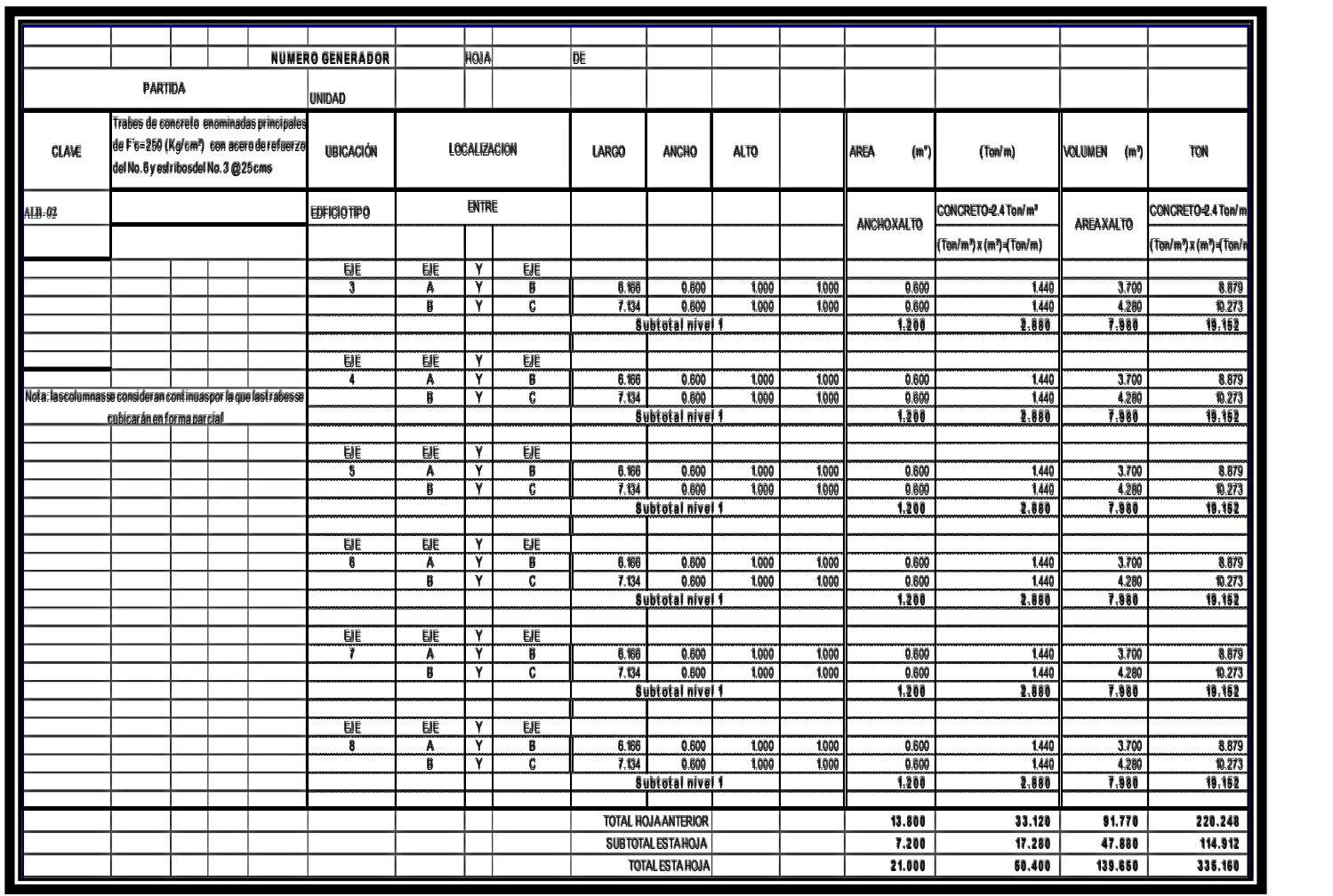

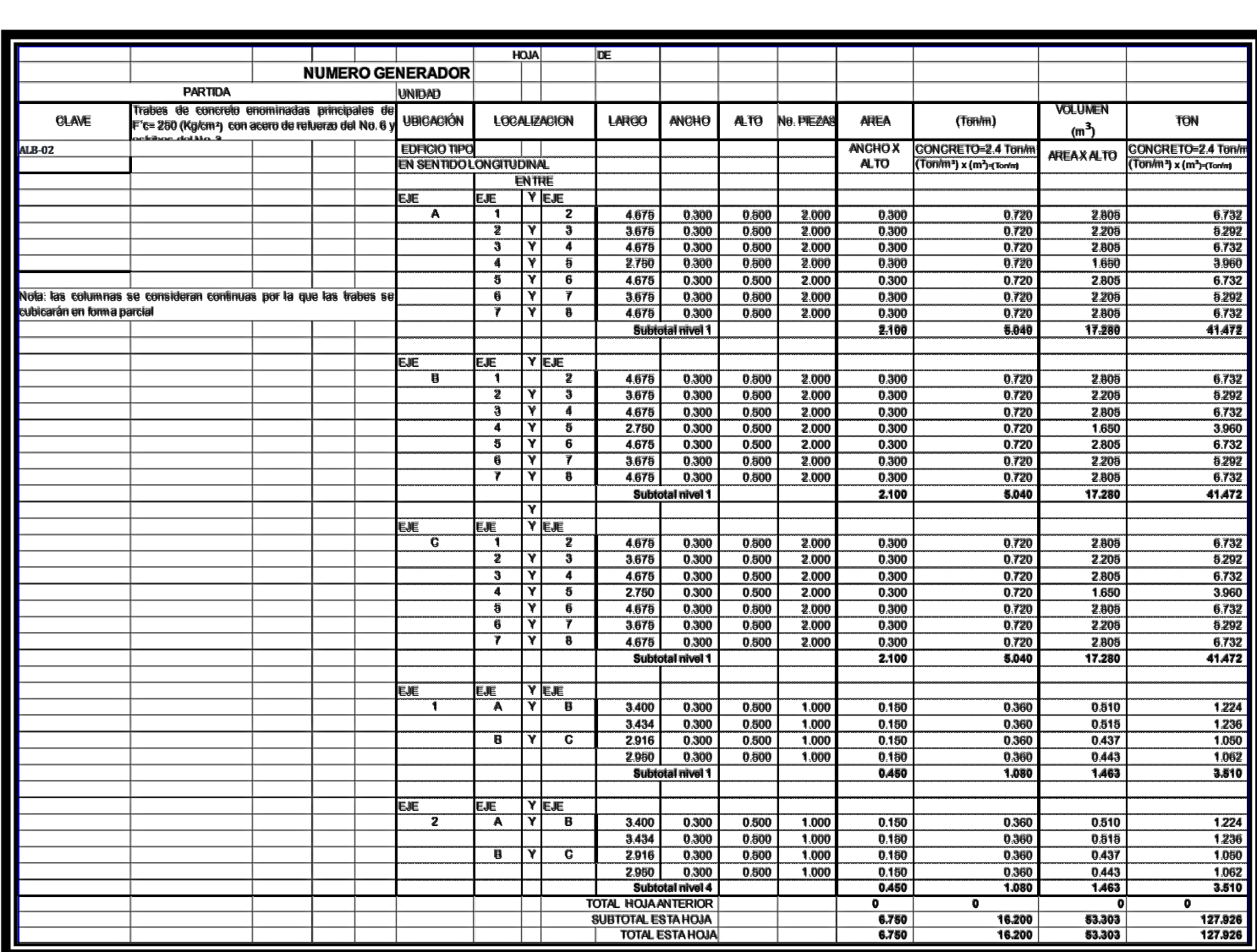

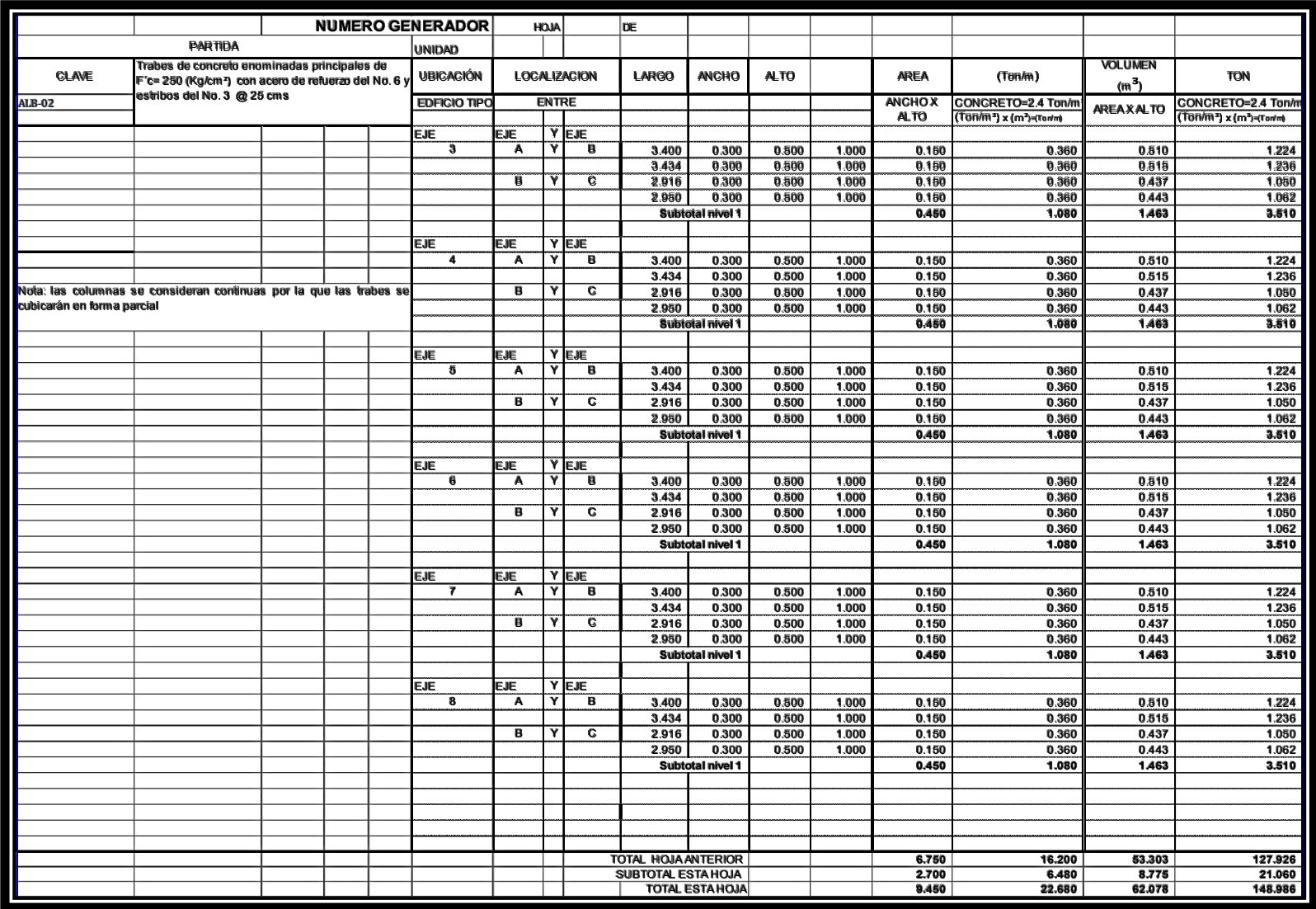

Distribución de trabes.

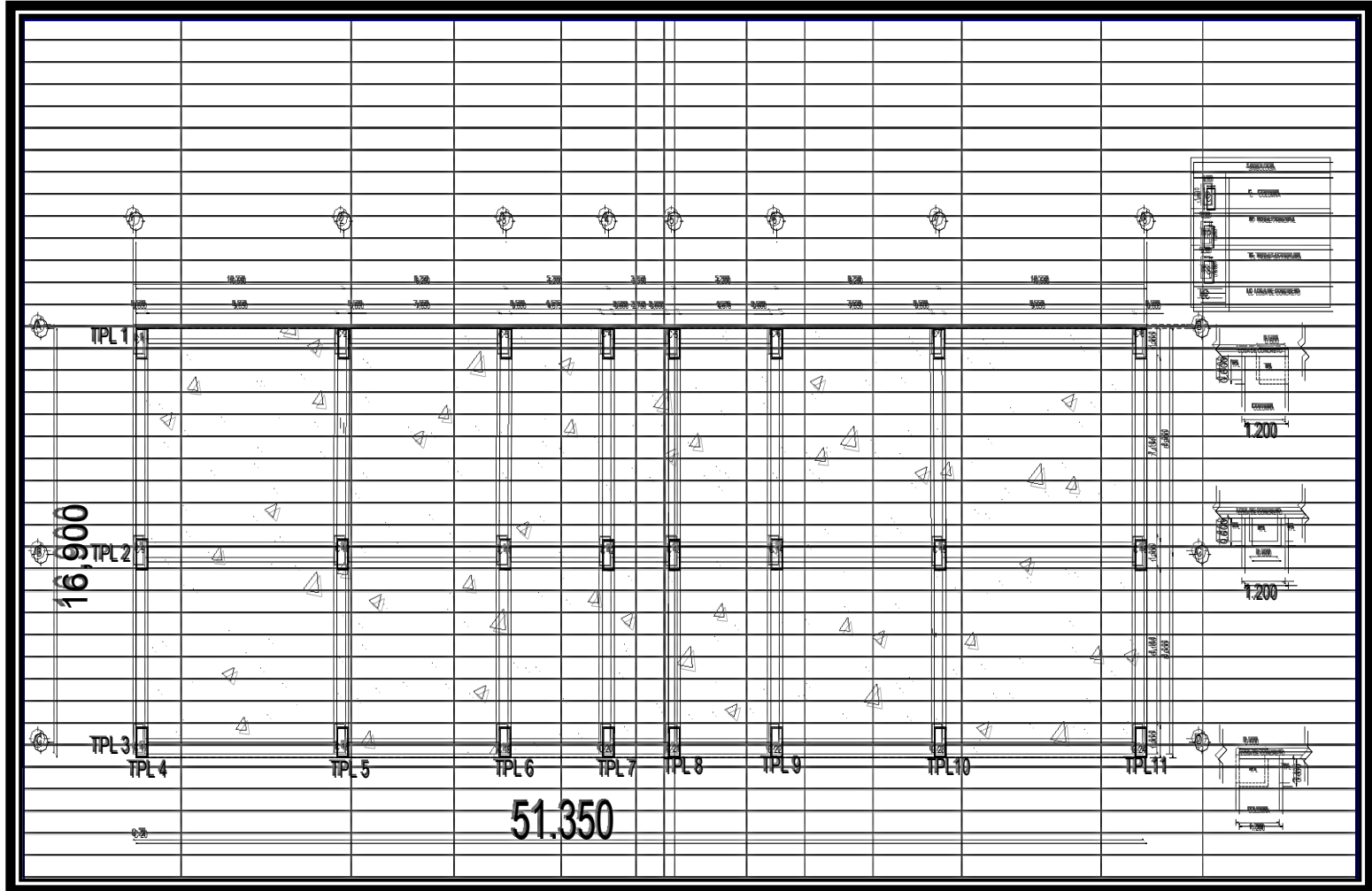

Croquis de distribución de espacios.

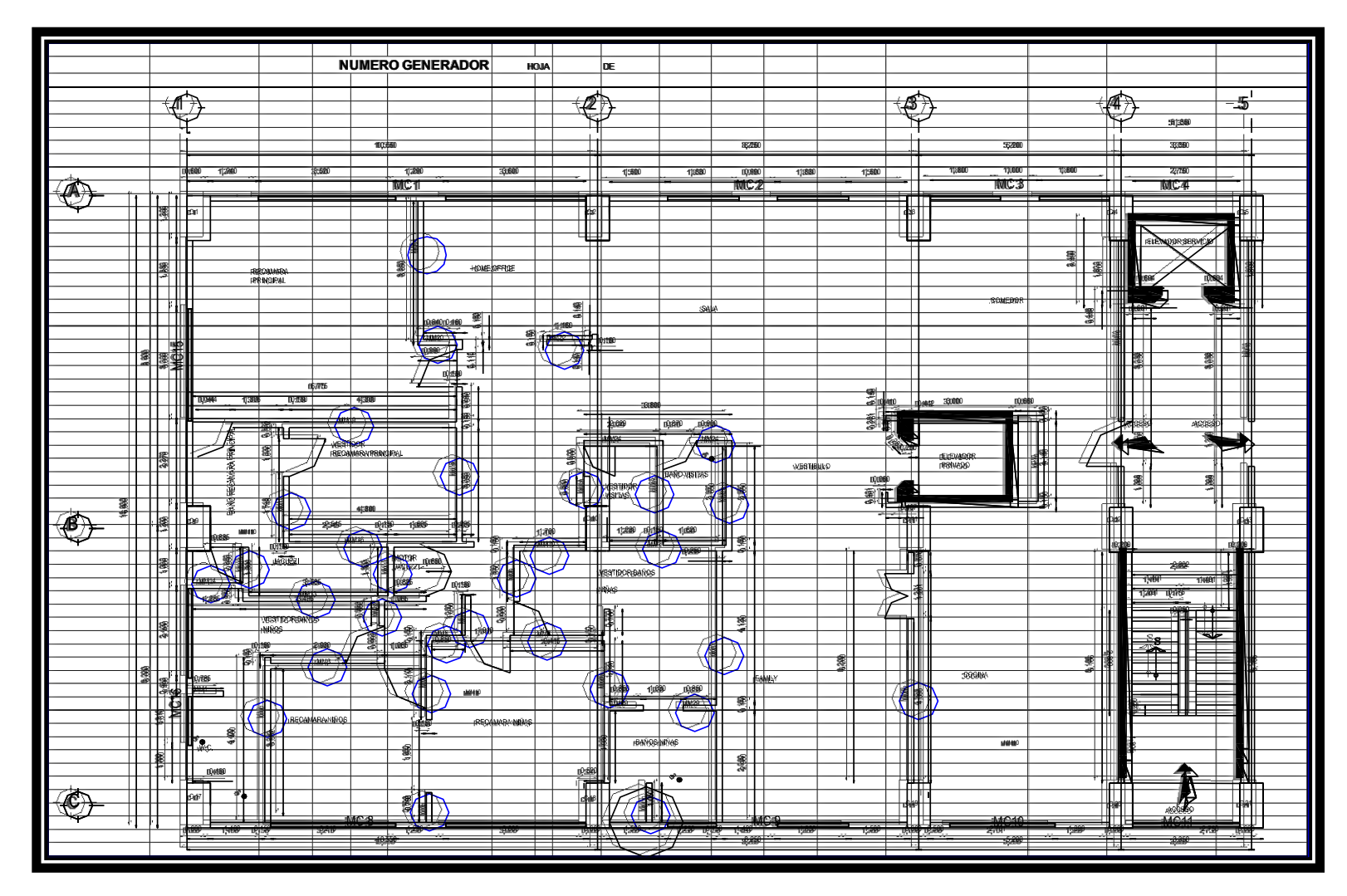

Croquis de distribución de espacios.

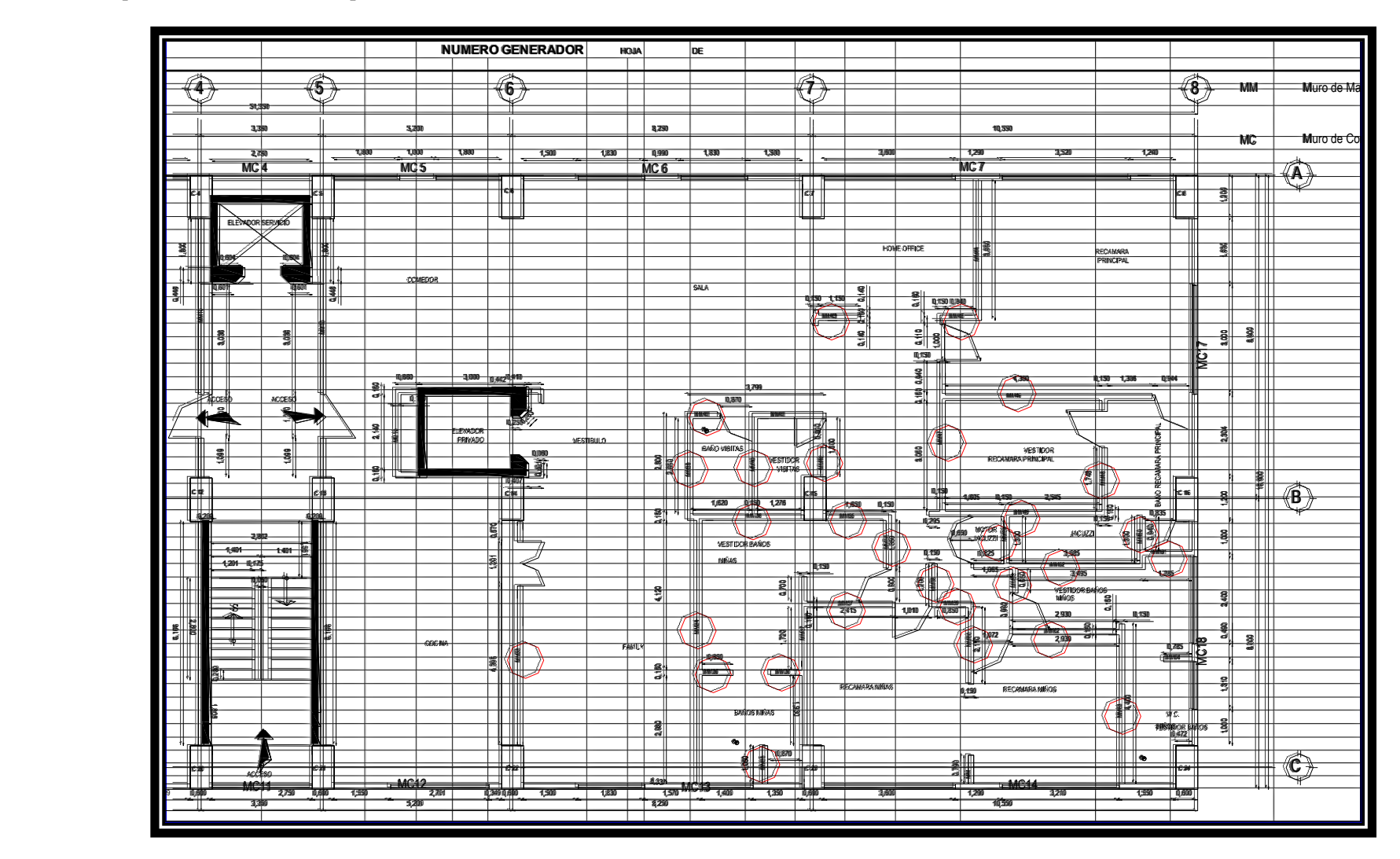